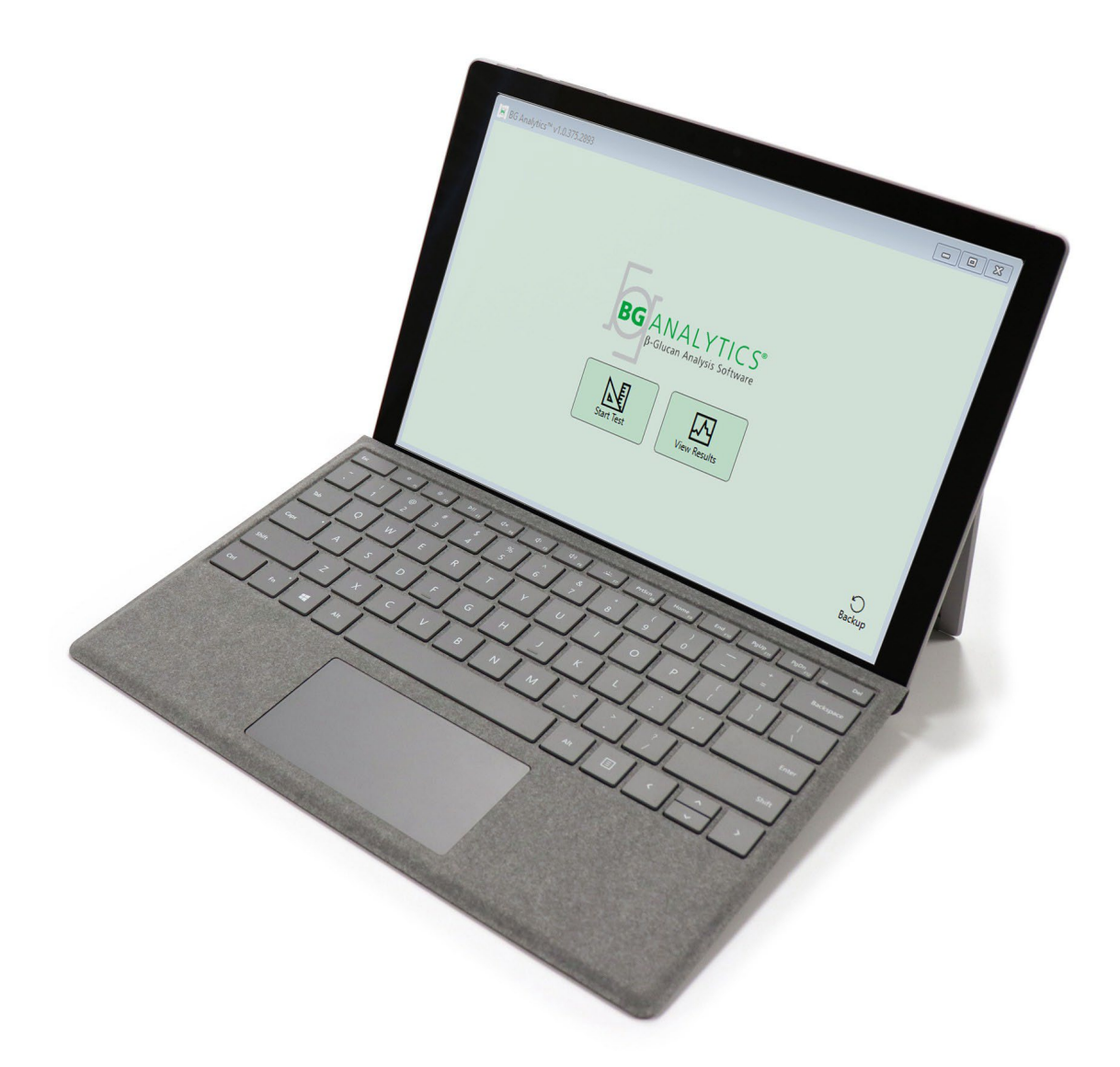

# **BG Analytics**®

## Süsteemi kontrollimise protokoll

G 1866 Rev4 2023-06-13

REF BGA007 CE  $\overline{\text{IVD}}$ 

*Toode on mõeldud in vitro diagnostikaks ja ainult professionaalseks kasutamiseks* Emakeelse kasutusjuhendi nägemiseks minge lehel[e www.acciusa.com](http://www.acciusa.com/)

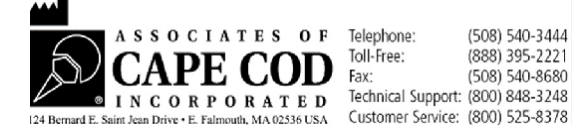

See dokument on koostatud kasutamiseks ettevõtte Associates of Cape Cod, Inc. klientidele ja volitatud töötajatele. Selles juhendis olev teave on omandiõigusega kaitstud. Juhendit ei tohi kopeerida, reprodutseerida, tõlkida ega edastada mis tahes vormis ilma ettevõtte Associates of Cape Cod, Inc. selgesõnalise kirjaliku loata.

Antud ei ole ühtegi otsest ega kaudset kaubanduslikku garantiid.

G\_1866 Rev4

Microsoft®, Microsoft® .NET, Windows® 10 on ettevõtte Microsoft Corporation registreeritud kaubamärgid Ameerika Ühendriikides ja/või muudes riikides. Windows® ja Windowsi logo on äriühingute kontserni Microsoft kaubamärgid.

BG Analytics® ja Fungitell STAT® on registeeritud kaubamärgid, mis kuuluvad ettevõttele Associates of Cape Cod, Inc.

Lab Kinetics Incubating 8-well Tube Reader on instrument, mida toodab ettevõte Lab Kinetics LLC.

## Sisukord

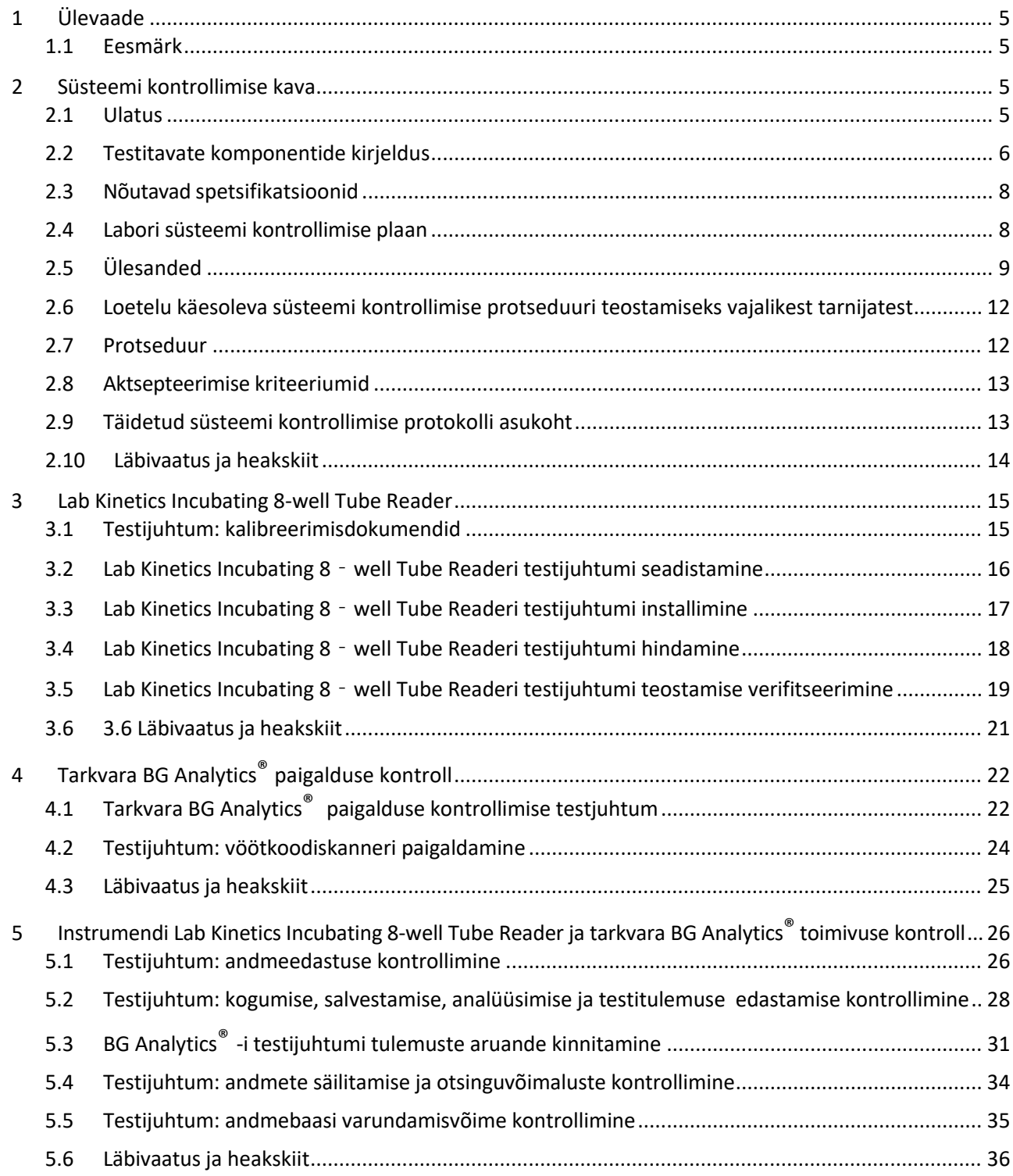

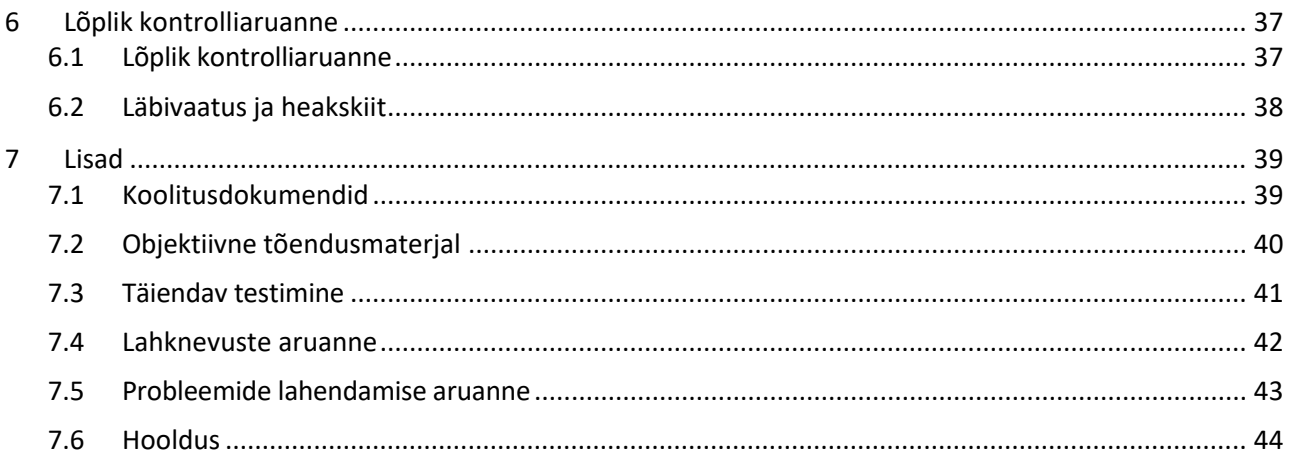

## <span id="page-4-1"></span><span id="page-4-0"></span>1 Ülevaade

## 1.1 Eesmärk

Käesoleva süsteemi kontrollimise protokolli eesmärgiks on kinnitada, et süsteem (süsteemi moodustavad Lab Kinetics Incubating 8-well Tube Reader ja hosti arvutisse installitud BG Analytics® tarkvara) teostab oma vajalikud funktsioonid täpselt ja usaldusväärselt. Süsteemi kontrollimise protokollis kirjeldatud individuaalsed testijuhtumid (mida nimetatakse ka TJ numbriks) on ette nähtud demonstreerimiseks, dokumenteerimiseks, hindamiseks ja kinnitamiseks, et süsteem toimib ettenähtud viisil.

Selles protokollis kasutatakse järgmisi tootelühendeid:

- Instrumendi Lab Kinetics Incubating 8-well Tube Reader **puhul kasutatakse tekstis lühendeid PKF08 instrument** (või **PKF08**)
- Tarkvara **BG Analytics®** puhul kasutatakse tekstis lühedit BGA või **BG Analytics**® tarkvara.
- **Fungitell STAT®** (1,3)-B-D-Glucan Detection Assay puhul kasutatakse tekstis lühendit Fungitell STAT®

Süsteemi kontrollimise protokolli tõlgitud versioone saab alla laadida veebisaidil[t www.acciusa.com.](http://www.acciusa.com/)

## <span id="page-4-3"></span><span id="page-4-2"></span>2 Süsteemi kontrollimise kava

## 2.1 Ulatus

PKF08 ja BGA süsteemide kontrollimise protokoll määratleb protsessid, millega kontrollitakse PKF08 instrumendi ja BG Analytics® tarkvara toimimist ette nähtud eesmärgi täitmiseks. Nõutud spetsifikatsioonides täpsustatakse instrumendi ja tarkvara kliendi vajadustest lähtuv funktsionaalsus. Süsteemi kontrollimise protokoll näeb ette, et iga nõutavat spetsifikatsiooni tuleb testida vastavalt jaotistes "Paigaldamise kontrol" ja "Toimivuse kontroll" esitatud eelnevalt määratletud testijuhtumitele. Iga teostatud testijuhtum sisaldab eeldatud ja täheldatud tulemuste ametlikku protokolli. Jaotises "Lõplik kontrolliaruanne" antakse ülevaade teostatud testijuhtumite olekust ja dokumenteeritakse vormiliselt, kas süsteem vastab nõutavatele spetsifikatsioonidele.

Käesolev süsteemi kontrollimise protokoll on jaotatud järgmisteks jaotisteks.

- **Jaotis 3 "Instrumendi Lab Kinetics Incubating 8-well Tube Readeri paigalduse kontroll"**kinnitab, et instrument PKF08 on paigaldatud tootja spetsifikatsioonide kohaselt ning funktsioonitestid on tehtud ja dokumenteeritud ning tulemused olid ootuspärased.
- **Jaotis 4 "Tarkvara BG Analytics® Software"** paigalduse kontroll kinnitab, et tarkvara installiti tootja spetsifikatsioonide kohaselt ning funktsioonitestid on tehtud ja dokumenteeritud ning tulemused olid ootuspärased.
- **Jaotis 5 "Instrumendi Lab Kinetics Incubating 8-well Tube Reader ja tarkvara BG Analytics® Software"** toimivuse kontroll kinnitab, et süsteem toimib kehtestatud piirväärtuste ja lubatud hälvete piires.
- **Jaotises 6 "Lõplik kontrolliaruanne"**esitatakse ülevaade kohaldatud testijuhtumitest ja nende tulemustest ning lõplik otsus süsteemi oleku kohta.
- **Jaotisesse 7 "Lisad"** lisatakse testija läbi viidud koolituse dokumendid, objektiivne tõendusmaterjal, täiendava testimise dokumendid, lahknevuste aruanded, probleemide lahendamise aruanded ja hooldusdokumendid.

Associates of Cape Cod, Inc. (ACC) püüab pakkuda instrumendi Lab Kinetics Incubating 8-well Tube Readeri ja tarkvara BG Analytics®-i kontrollimiseks juhiseid ja teadmisi ning abi kohapeal. Volitatud isik (labori esindaja) teeb kindlaks, kas see süsteemi kontrollimise protokoll vastab kohalikele nõuetele, vajadustele ja ootustele ning võib seda süsteemi kontrollimise plaani täiendavalt muuta. Jaotist 2.4 "Labori süsteemi kontrollimise plaan" (tabel 4) tuleb kasutada plaani ametlikuks dokumenteerimiseks selle labori kohta, kuhu süsteem püsivalt paigutatakse.

Lahknevuse korral teatud testijuhtumi protseduuris, eeldatud tulemustes või täheldatud tulemustes kasutatakse probleemi dokumenteerimiseks lahknevuste aruannet. Lahknevuste aruanne peab sisaldama järgmist: viide testijuhtumile, aruande number, lahknevuse kirjeldus, lahknevuse uurimine, lahenduse kirjeldus ja lahenduse kategooria.

Läbikukkunud testijuhtumi võib uuesti teostada, järgides lahknevuste aruande kohta käivat asjakohast dokumentatsiooni. Testijuhtumi uuesti teostamise dokumenteerimiseks peaks kasutama varem heakskiidetud probleemilahenduse raportit. Probleemi lahendamise aruanne peab sisaldama järgmist: viide testijuhtumile, mittevastavuse kirjeldus, parandusmeetmed, eeldatud tulemused ja täheldatud tulemused.

Lahknevuste aruande, probleemi lahendamise aruande, täiendava testimise ja hooldamise malle saab elektrooniliselt taotluse alusel.

#### <span id="page-5-0"></span>2.2 Testitavate komponentide kirjeldus

Süsteemi kontrollimise protokolli raames testitakse kolme komponenti.

#### 2.2.1 Lab Kinetics Incubating 8-well Tube Reader

Instrument PKF08 on kaheksa (8) süvendiga inkubeeriv katsutiluger neeldumise mõõtmiseks. Iga süvendit loetakse ja ajastatakse eraldi. Andmete kogumine algab kohe pärast reaktsioonikatsuti sisestamist. Instrument PKF08 on ette nähtud tasakaalustuma temperatuuril 37±1 °C ja seda hoidma 10-minutilise inkubeerimistoimingu ja analüüsi 40-minutilise käitusaja vältel. Digitaalseid väärtusi kogutakse kahel lainepikkusel: 405 nm (primaarne) ja 495 nm (sekundaarne), mida instrument PKF08 kannab üle arvutisse, kuhu on paigaldatud BG Analytics® tarkvara. PKF08 instrumendiga kasutatakse 12 mm diameetriga katsuteid. Inkubeerimise ajal võib proovi ettevalmistamiseks ja eeltöötlemiseks kasutada 12x75 mm depürogeenitud boorsilikaatklaasist katsutit. Siiski on väga oluline, et analüüs toimuks 12x65 mm lamedapõhjalistes Fungitell STAT® reaktiivi sisaldavates katsutites.

PKF08 kasutamiseks sobiva keskkonna nõuded on toodud tabelis 1. Lisainfo Lab Kinetics Incubating 8-well Tube Readeri kasutusjuhisest (Incubating Kinetic Tube Readeri kasutusjuhis), mis tuleb brošüürina PKF08 instrumendiga kaasa (võimalik alla laadida ka veebilehelt www.acciusa.com).

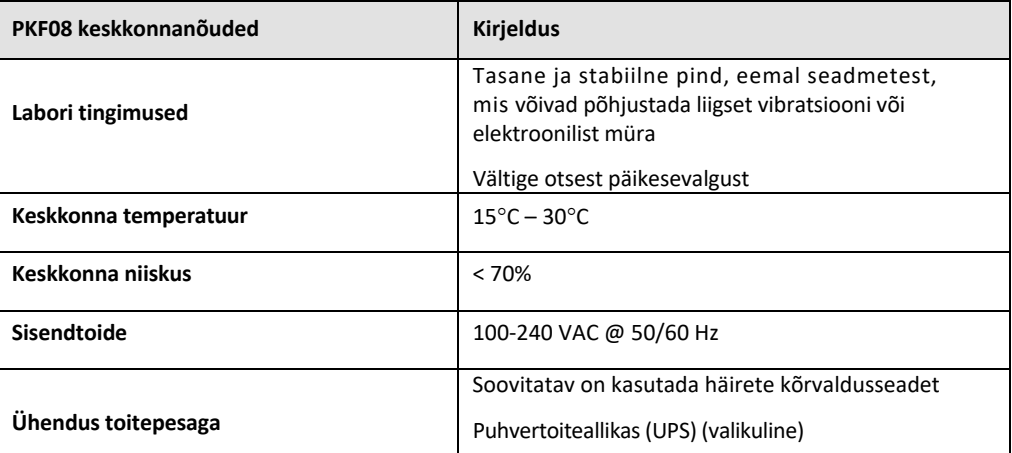

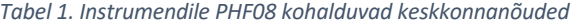

### 2.2.2 BG Analytics® tarkvara

PKF08 üle kantavad digitaalsed väärtused võtab vastu BG Analytics® tarkvara ja konverteerib need optilise tiheduse (OT) väärtusteks. Andmete lihtsutamine hõlmab kiiruse (kalde) arvutamist kineetiliste andmete kogumi Delta OT-st (405–495 nm) lineaarse regressiooni seadmisega ajavahemikule 1900–2400 sekundit.

The BG Analytics® tarkvara kirjutab kogutud andmed kohalikku jagamata SQLite andmebaasi, millele viidatakse nimega 'BG Analyticsi andmebaas'. Andmebaas võimaldab otsinguid mitme erineva kriteeriumi alusel. Lisainfo BG Analytics®-i kasutusjuhisest G\_1867.

BG Analytics® tarkvara tuleb paigaldada ühilduvasse hostarvutisse, mis vastab tabelis 2 toodud minimaalsetele tingimustele:

#### *Tabel 2: minimaalsed süsteeminõuded BG Analytics® -i tarkvara hostarvutile*

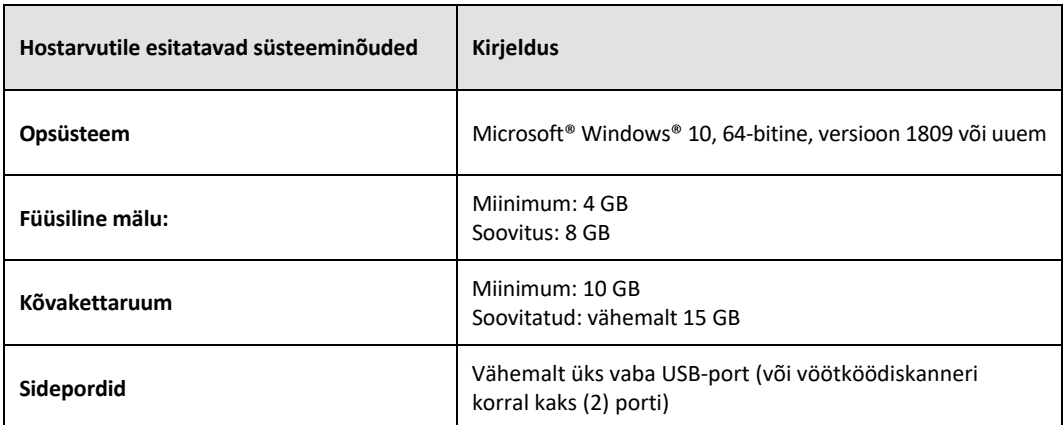

#### **Täiendavad nõuded:**

- Microsoft**®** Windowsi kasutajakonto olemasolu
	- o BG Analytics® tarkvara installitakse hostarvutisse, mille kasutajakontole on eelnevalt installitud SQLite andmebaas:
		- Lubatud on kasutada labori jagatud Microsoft® Windowsi kasutajakontot.
		- Kui tuleb kasutada mitut erinevat Microsoft**®** Windowsi kasutajakontot, tuleb BGA installida eraldi igale kontole.
- Ühendus vöötkoodiskanneriga (valikuline)
	- o BGA ühildub mis tahes vöötkoodilugejaga, mis on konfigureeritud skannerirežiimis USB HID Points of Sale. Näiteks Honeywelli juhtmega vöötkoodiskannerid tervishoiu jaoks (nt Honeywell PN 1950HHD, Honeywell 1950HSR). Lisateavet leiate vöötkoodiskanneri kasutusjuhendist.
- Ühendus printeriga
- Viirusetõrje teave
	- o Soovitame tungivalt paigaldada arvutisse viirustõrjeprogrammi uusim versioon ja kasutada seda arvutis, mis hostib tarkvara BG Analytics®. ACC soovitab järgida kohalikke laborite andmeturbepõhimõtteid.

#### 2.2.3 Fungitell STAT® analüüs

Tarkvara BG Analytics® võrdleb proovi kallet standardse indeksväärtuse kaldega. Proovi indeksväärtust tõlgendatakse kategooriates 'negatiivne', 'määramatu' või 'positiivne' vastavalt tabelis 3 toodud indeksväärtuse kategooriate vahemikele. Lisainfo Fungitell STAT® kasutusjuhistest (PN002603).

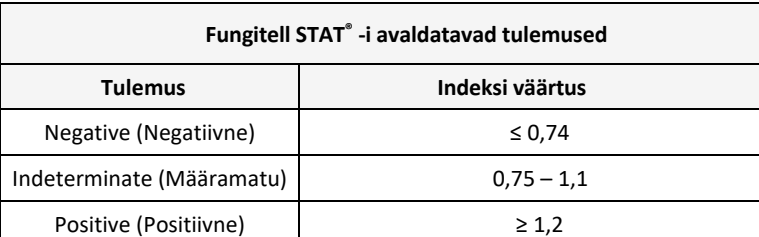

*Tabel 3. Fungitell STAT® kasutusjuhistes viidatud skaala*

*Märkus. Fungitell STAT® analüüsi kasutatakse patsientide seerumis in-vitro diagnostikaks. Analüüs on soovitatav teha bioohutuse ruumis, et suurendada kasutaja ohutust kliiniliste proovidega töötamisel. Käesolev süsteemi kontrollimise protokoll ei hõlma kliiniliste proovide kasutamist, küll aga soovitame protokolli teostamist keskkonnatingimustes, mis vastab instrumendi kasutusotstarbe le ehk teisisõnu bioohutuse ruumis.*

## <span id="page-7-0"></span>2.3 Nõutavad spetsifikatsioonid

Järgnevalt on toodud Lab Kinetics Incubating 8-well Tube Readeri ja BG Analytics® tarkvara nõutavad spetsifikatsioonid:

- Instrument PKF08 peab enne laborisse paigaldamist olema kalibreeritud ettevõttes ACC.
- Instrument PKF08 tuleb paigaldada tootja nõuete ja keskkonnaspetsifikatsioonide kohaselt. Instrumendi PKF08 toimivus tuleb määratleda vastavalt järgmistele toimivuse andmetele ja spetsifikatsioonidele:
	- o Temperatuur raporteeritakse keskmisena temperatuuridest, mis mõõdetakse 5 minuti jooksul integreeritud NIST jälgitava temperatuurianduriga.
	- o Signaal keskmine süvendi intensiivsus (digitaalsed väärtused, DVs) mõõdetuna 5 minuti jooksul
	- o Signaali ja müra suhe digitaalsete väärtuste standardhälve 5 minuti jooksul.
- Instrument PKF08 peab suutma edastada andmeid aja jooksul tarkvarale BG Analytics® kindlaks määratud lainepikkustel 405 nm ja 495 nm, sh inkubatsiooni temperatuur.
- BG Analytics® tuleb paigaldada laborisse nõuetekohaselt.
- BG Analytics®-i vöötkoodiskanner peab suutma vastu võtta Fungitell STAT® reaktiivi, Fungitell STAT® standardit, LRW, APS ja patsiendi proovi identifikaatoreid.
- PKF08 instrument ja BG Analytics®-i tarkvara koguvad, analüüsivad ja pärast Fungitell STAT® analüüsi teostamist salvestavad proovide andmed vastavasse andmebaasi eesmärgiga teostada invasiivse seeninfektsiooni kliinilist diagnostikat.
- BG Analytics® peab esitama pärast analüüsi teostamist patsiendi proovi vastused ekraanil.
- BG Analytics® peab näitama kas kategooriasse 'negatiivne' või 'kehtetu' kuuluvat tulemust, kui LRW-d kasutatakse negatiivseks kontrollprooviks.
- BG Analytics® peab teatud kehtetute kvaliteeditingimuste identifitseerimisel esitama proovi kineetilise jälje.
- BG Analytics® peab koostama prinditava ja eksporditava aruande, kus lehekülje kohta tuleb üks proovi ID.
- BG Analytics® peab võimaldama andmebaasi otsingut standardse partii numbri, reaktiivi partii numbri, proovi ID ja kasutaja ID alusel.
- BG Analytics® peab võimaldama SQLite andmebaasile varundamise võimekuse.

#### <span id="page-7-1"></span>2.4 Labori süsteemi kontrollimise plaan

Seda süsteemi kontrollimise protkolli võib teostada täies ulatuses, nagu on kirjas, või teise võimalusena võib volitatud isik (märgitud jaotisesse 2.5.3 "Töötajate logi") tuvastada ja märkida selle protokolli jaotise(d) mittekohaldatavateks (P/K) ja/või määratleda kohalike nõuete, vajaduste ja ootuste täitmiseks täiendava testimise. Tabelisse 4 tuleb märkida, milline jaotis (kui neid on) on mittekohaldatav, heaks kiidetud ja dateeritud.

## *Tabel 4. Labori süsteemi kontrollimise plaan*

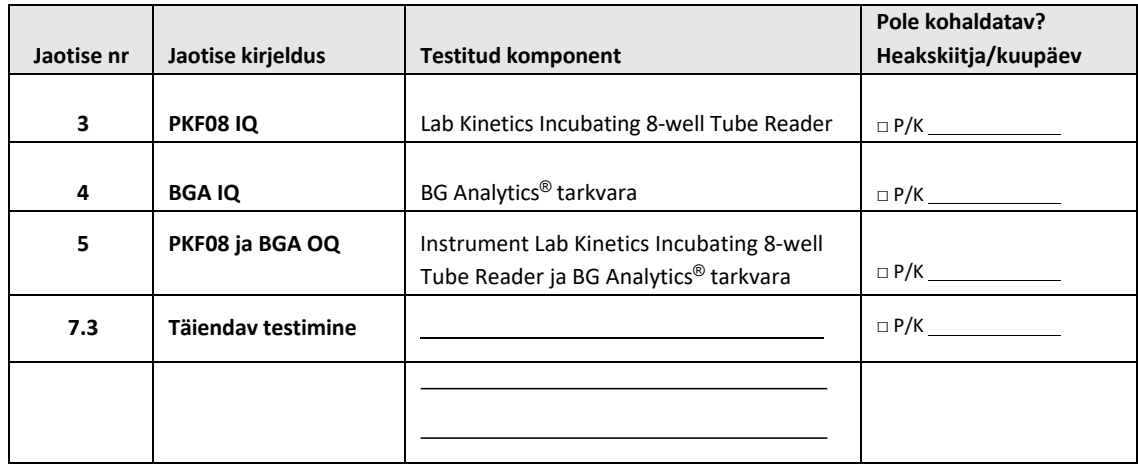

Jaotisi, mis on märgitud olekuga P/K, ei teostata ega võeta arvesse, kui kaalutakse, kas süsteemi kontrollimise protokolli hinne jaotises 6 "Lõplik kontrolliaruanne" on LÄBINUD.

## <span id="page-8-0"></span>2.5 Ülesanded

Ülesanded on liigitatud järgmiselt:

#### 2.5.1 Tarnija

See süsteemi kontrollimise protokoll on ette nähtud teostamiseks tarnijat esindava eriväljaõppega isiku poolt. PKF08 instrumendi, BG Analytics® tarkvara ja Fungitell STAT® reaktiivi tarnija info tuleb kanda tabelisse 5.

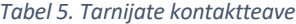

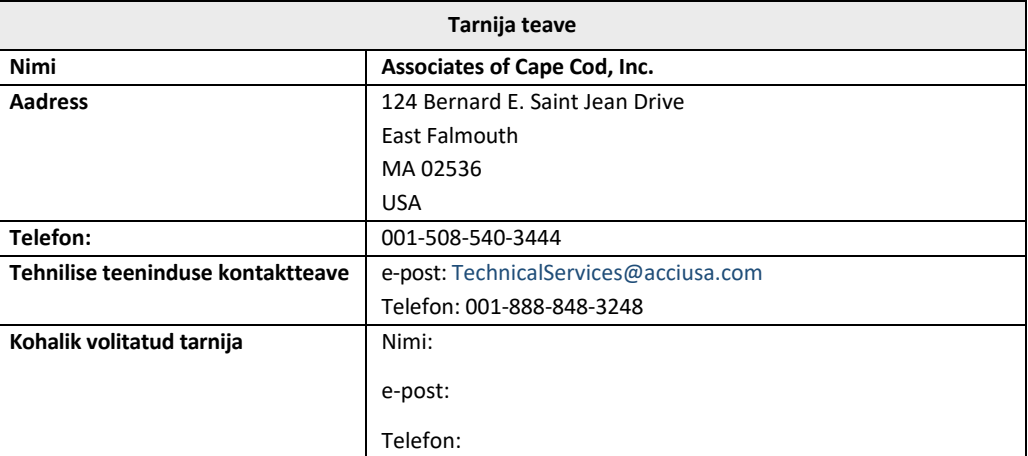

## 2.5.2 Labor

Selle süsteemi kontrollimise protokolli peab eeldatavalt läbi vaatama ja sellega nõustuma labor, kuhu süsteem püsivalt paigutatakse. Labori teave tuleb sisestada tabelisse 6.

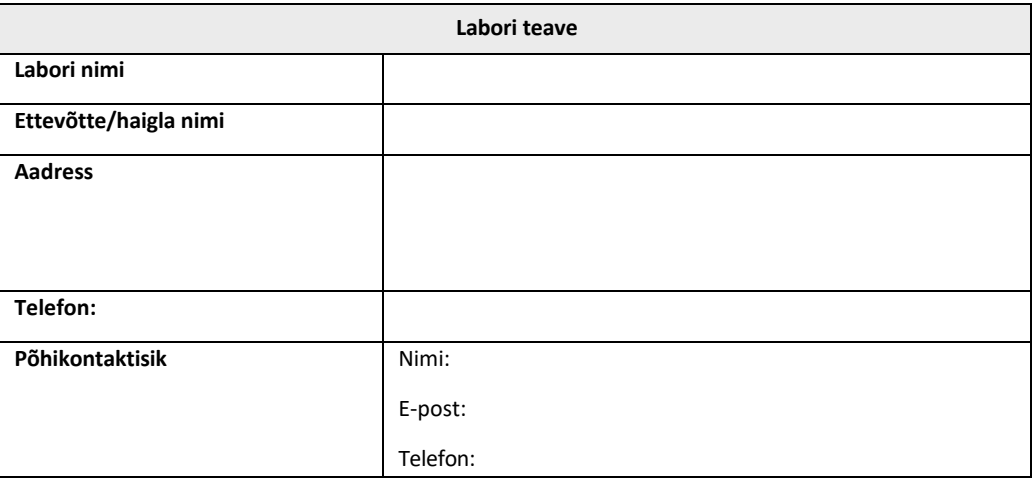

#### *Tabel 6. Labori teave*

## 2.5.3 Töötajate logi

Märkige üles volitatud isiku nimi ja tiitel (ülaltoodud labori esindaja), kes vastutab instrumendi PKF08 ja BG Analytics® tarkvara paigaldamise (sh käesoleva protokolli täitmise) ülevaatamise eest:

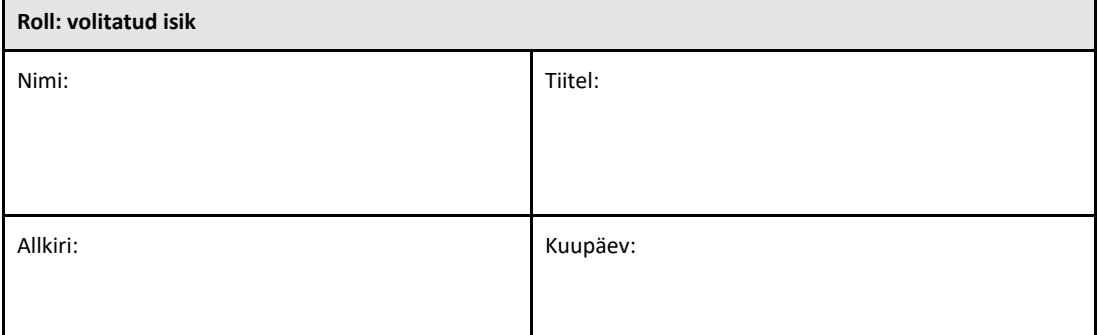

## Pange kirja kõikide selle protokolli teostamisega seotud töötajate nimi ja tiitel.

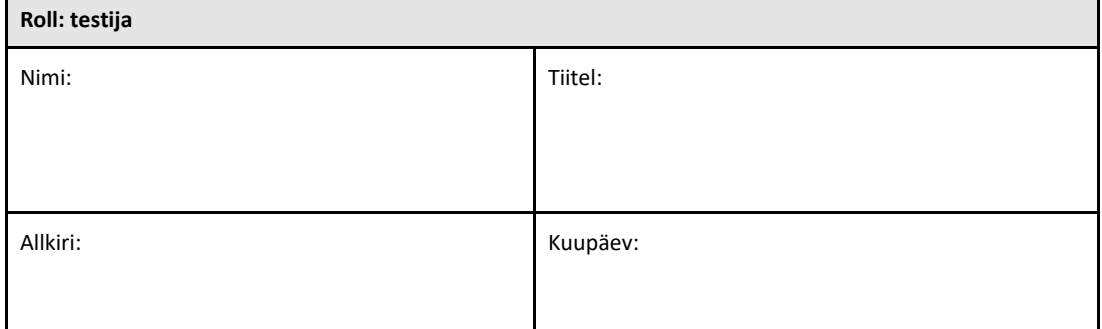

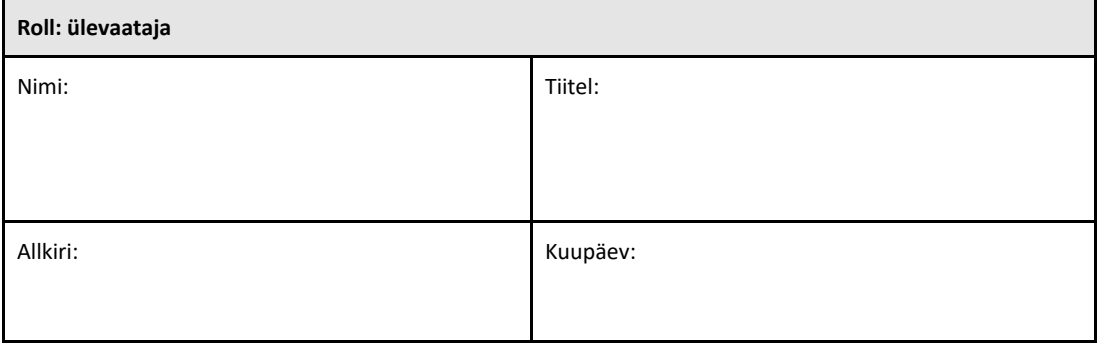

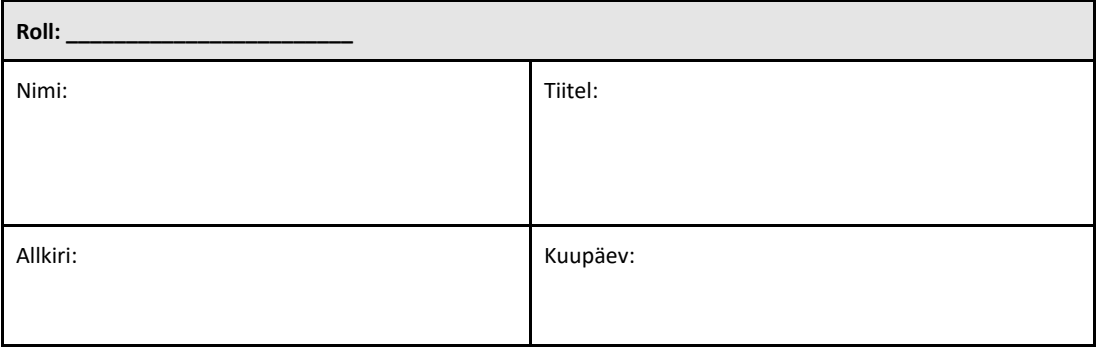

ī

#### 2.5.4 Seda süsteemi kontrollimise protokolli käsitleva koolituse dokumenteerimine

Dokumenteerige jaotises 7 "Lisad", et jaotises 2.5.3 "Töötajate logi" testijatena loetletud isikud on läbinud selle protokolli sisu käsitleva koolituse.

#### <span id="page-11-0"></span>2.6 Loetelu käesoleva süsteemi kontrollimise protseduuri teostamiseks vajalikest tarnijatest

Selle protokolli teostamiseks vajaliku varustuse täielik loend on esitatud tabelis 7. Kõik materjalid peavad olema vabad häirivatest glükaanidest. Klaasnõud peavad kasutamiskõlblikuks muutmiseks olema kuivkuumusega depürogeenitud vähemalt 7 tunni jooksul temperatuuril 235 °C (või muu samaväärse valideeritud meetodiga).

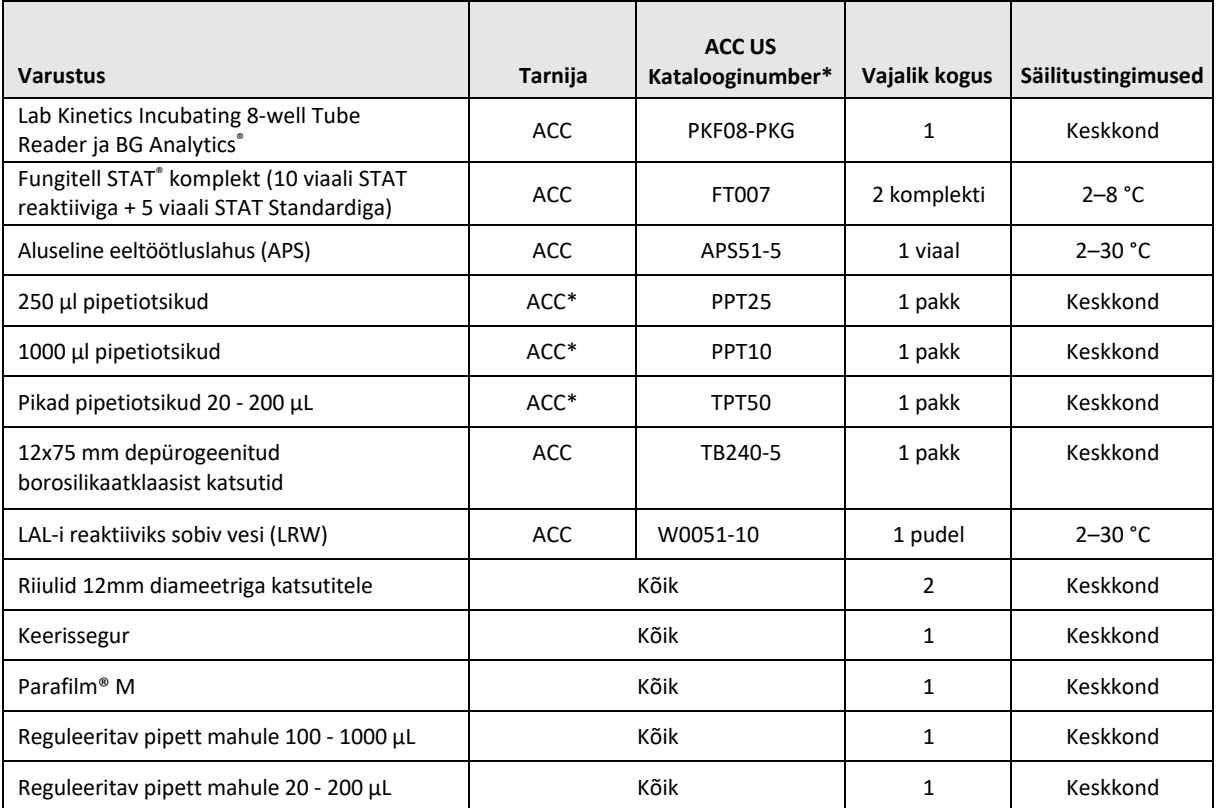

*Tabel 7. Nõutav varustus*

\*või muu samaväärne, mida pakub piirkondlik volitatud tarnija

#### <span id="page-11-1"></span>2.7 Protseduur

Teosta järgmised sammud esitatud järjekorras. Jaotistes toodud katsemenetluse juhised on mõeldud objektiivse tõendusmaterjali loomiseks, et PKF08 instrument ja BG Analytics® tarkvara vastavad nõutud spetsifikatsioonidele.

- Selle protokolli mistahes jaotist teostavad või läbivaatavad töötajad peavad täitma jaotises 2.5.3 "Töötajate logi" esitatud töötajate logi.
- Seda protokolli teostavad töötajad peavad täitma kõik selle protokolli jaotised, välja arvatud need, mille olekuks on tabelis 4 märgitud P/K.
- Volitatud isik võib iga jaotise piires tuvastada, märkida või asjakohaselt põhjendada, kui mistahes testijuhtumi olek on P/K.
- Seda protokolli teostavad töötajad peavad teostama kõik kohaldatavas jaotise hõlmatud testijuhtumid, välja arvatud need, mille olekuks on märgitud P/K.
- Seda protokolli teostavad töötajad peavad koguma iga testijuhtumi protseduuris määratletud objektiivse tõendusmaterjali ja dokumenteerima täheldatud tulemused.
- Seda protokolli teostavad isikud peavad printima kogu jaotises "Eeldatud tulemused" määratletud objektiivse tõendusmaterjali (kuvatõmmised, aruanded jne), märgistama viitenumbriga ja lisama jaotisesse 7 "Lisad".
- Seda protokolli teostavad töötajad peavad iga testijuhtumi korral dokumenteerima oleku LÄBINUD või MITTELÄBINUD (välja arvatud siis, kui olek on P/K).
- Seda protokolli teostavad töötajad peavad märkima lahknevuste aruandesse mistahes lahknevused eeldatud tulemustest ja lisama aruande jaotisesse 7 "Lisad".
- Seda protokolli teostavad töötajad peavad probleemi lahendamisel järgima eelnevalt heakskiidetud probleemi lahendamise aruannet ja lisama aruande **jaotisse 7** "Lisad".
- Kõik volitatud isikud peavad läbi vaatama, allkirjastama ja dateerima iga testijuhtumi, sealhulgas objektiivse tõendusmaterjali, lahknevuste aruande ja probleemi lahendamise aruande (kui neid on). Mõjutatud testijuhtumi oleku kohta otsuse tegemisel tuleb arvesse võtta lahknevuste aruannet ja probleemi lahendamise aruannet.
- Täiendava testijuhtumi vajaduse peab (vajadusel) tuvastama ja ette valmistama volitatud isik. Täiendavat testimist vajavad testijuhtumid tuleb lisada jaotisse 7 "Lisad".
- Seda protokolli teostavad töötajad peavad täitma, allkirjastama ja dateerima jaotise 6.1 "Lõplik kontrolliaruanne".
- Kaks volitatud isikut peavad vaatama läbi ja kiitma heaks selle protokolli iga kohaldatava jaotise.
- Kontrollitud süsteemi hooldust (nt instrumendi PKF08 uuesti kalibreerimine, andmebaasi korrastamine või tarkvara BGA versiooniuuendus) võib tuvastada ja lisada jaotisesse 7 "Lisad".
- Volitatud isikud peavad salvestama täidetud süsteemi kontrollimise protokolli jaotises 2.9 "Teostatud süsteemi kontrollimise protokoll" näidatud asukohta.

#### <span id="page-12-0"></span>2.8 Aktsepteerimise kriteeriumid

- Iga kohaldatava testijuhtumi olek peab olema LÄBINUD, et selle protokolli jaotise saaks lugeda nõuetelevastavaks. Üksik testijuhtum tulemusega EBAÕNNESTUNUD tähistab terve sektsiooni mittevastavust, kui volitatud isik ei põhjenda vastupidi.
- Testijuhtumit tulemusega EBAÕNNESTUNUD ei saa uuesti teostada ilma dokumenteeritud lahknevuse aruandeta ja probleemi lahendamise aruandeta, mille peab varem heaks kiitma volitatud isik ja mis lisatakse jaotisesse 7 "Lisad".
- Süsteemi kontrollimise protokollile oleku LÄBINUD määramiseks peab iga selle protokolli kohaldatav jaotis peab vastama nõutavatele spetsifikatsioonidele. Otsus tuleb märkida **jaotisesse 6 "Lõplik kontrolliaruanne**".

#### <span id="page-12-1"></span>2.9 Täidetud süsteemi kontrollimise protokolli asukoht

Pärast täitmist ja läbivaatamist lisatakse süsteemi kontrollimise protokoll järgmisesse asukohta:

## <span id="page-13-0"></span>2.10 Läbivaatus ja heakskiit

Käesoleva süsteemi kontrollimise protokolli täidetud **jaotis 2,** nimega **Süsteemi kontrollimise kava** kirjeldab, kuidas nõuetekohaselt dokumenteerida, et instrument Lab Kinetics Incubating 8-well Tube Reader ja BG Analytics® tarkvara toimivad ette nähtud eesmärgile ja funktsioonile kohaselt.

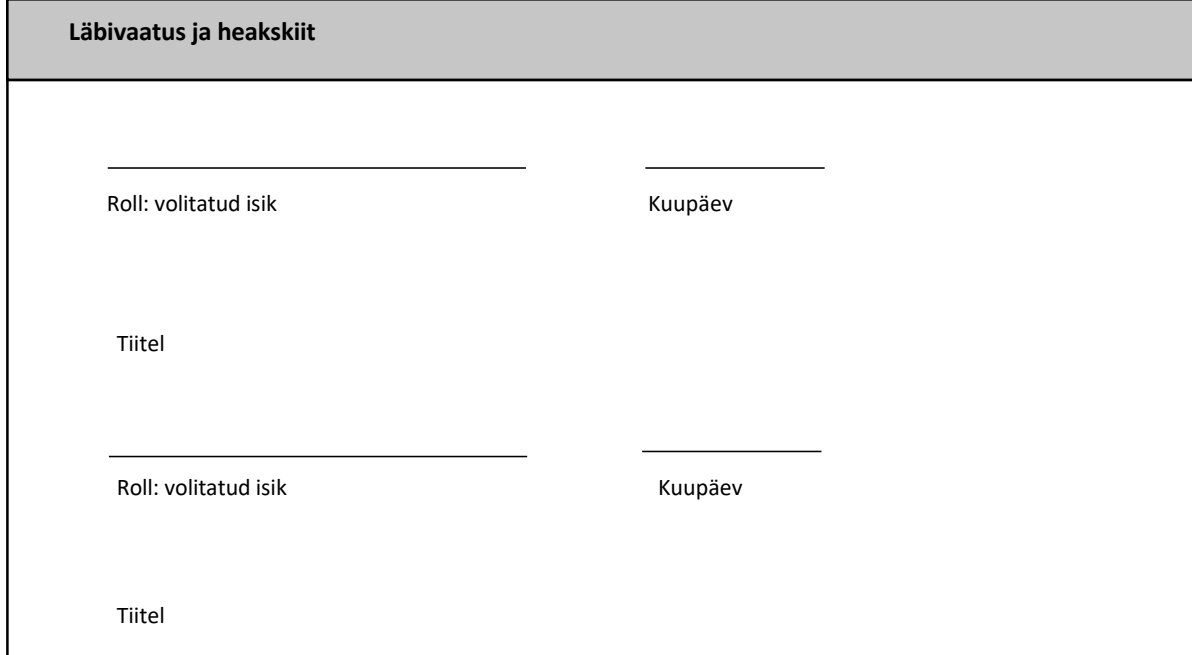

## <span id="page-14-0"></span>3 Lab Kinetics Incubating 8-well Tube Reader

 $\blacksquare$ 

<span id="page-14-1"></span>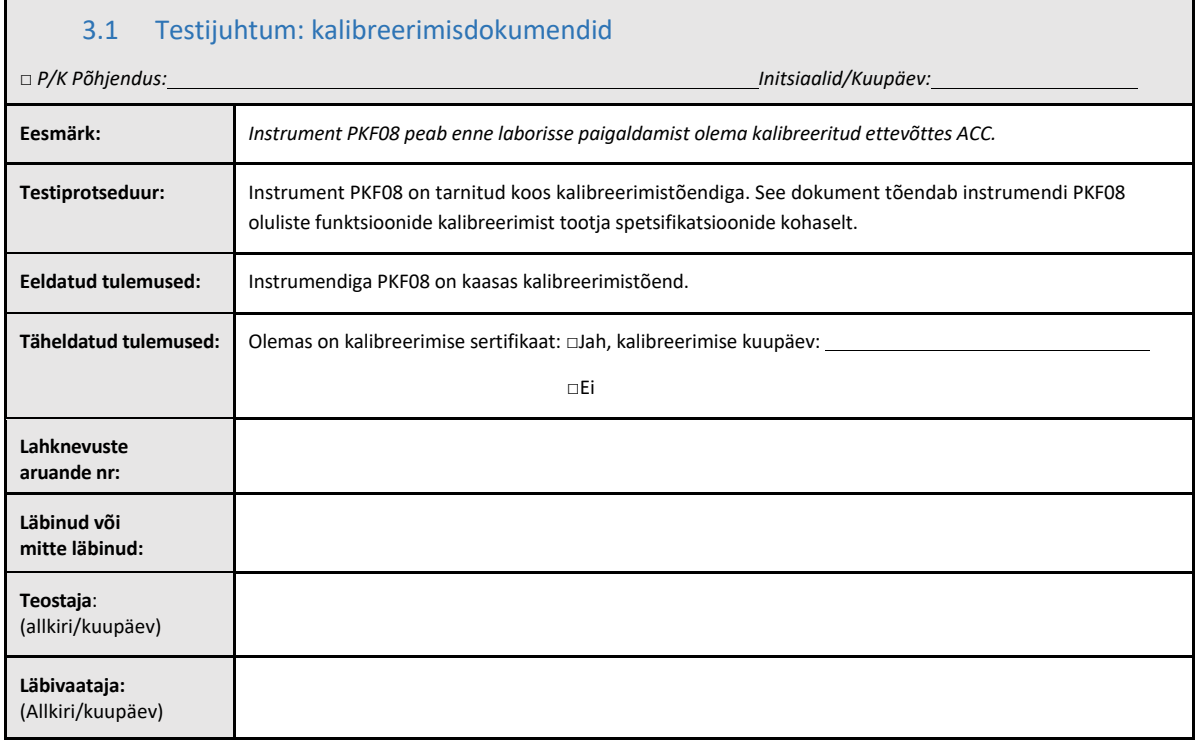

## 3.2 Lab Kinetics Incubating 8-well Tube Readeri testijuhtumi seadistamine

<span id="page-15-0"></span>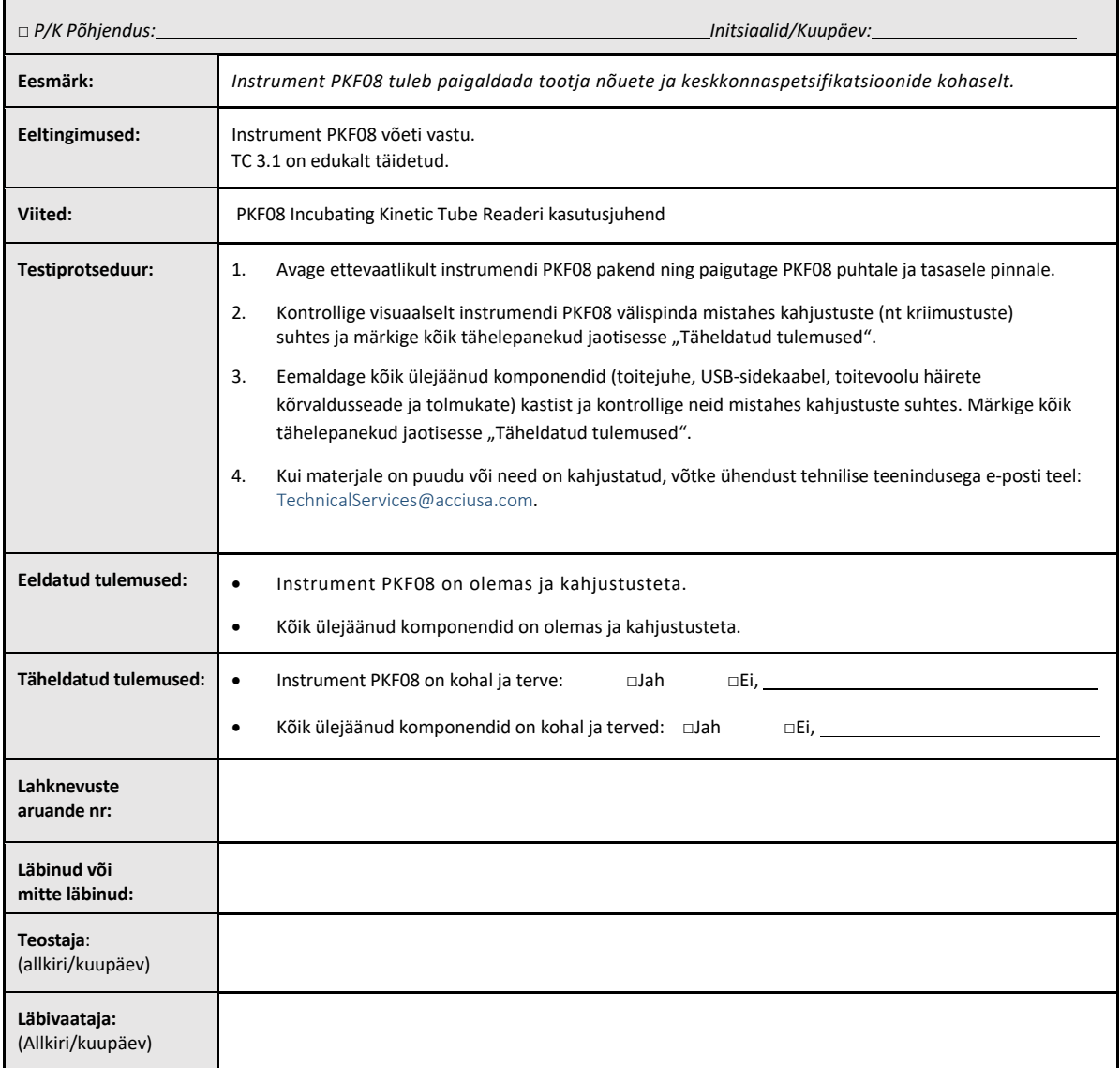

## 3.3 Lab Kinetics Incubating 8-well Tube Readeri testijuhtumi installimine

<span id="page-16-0"></span>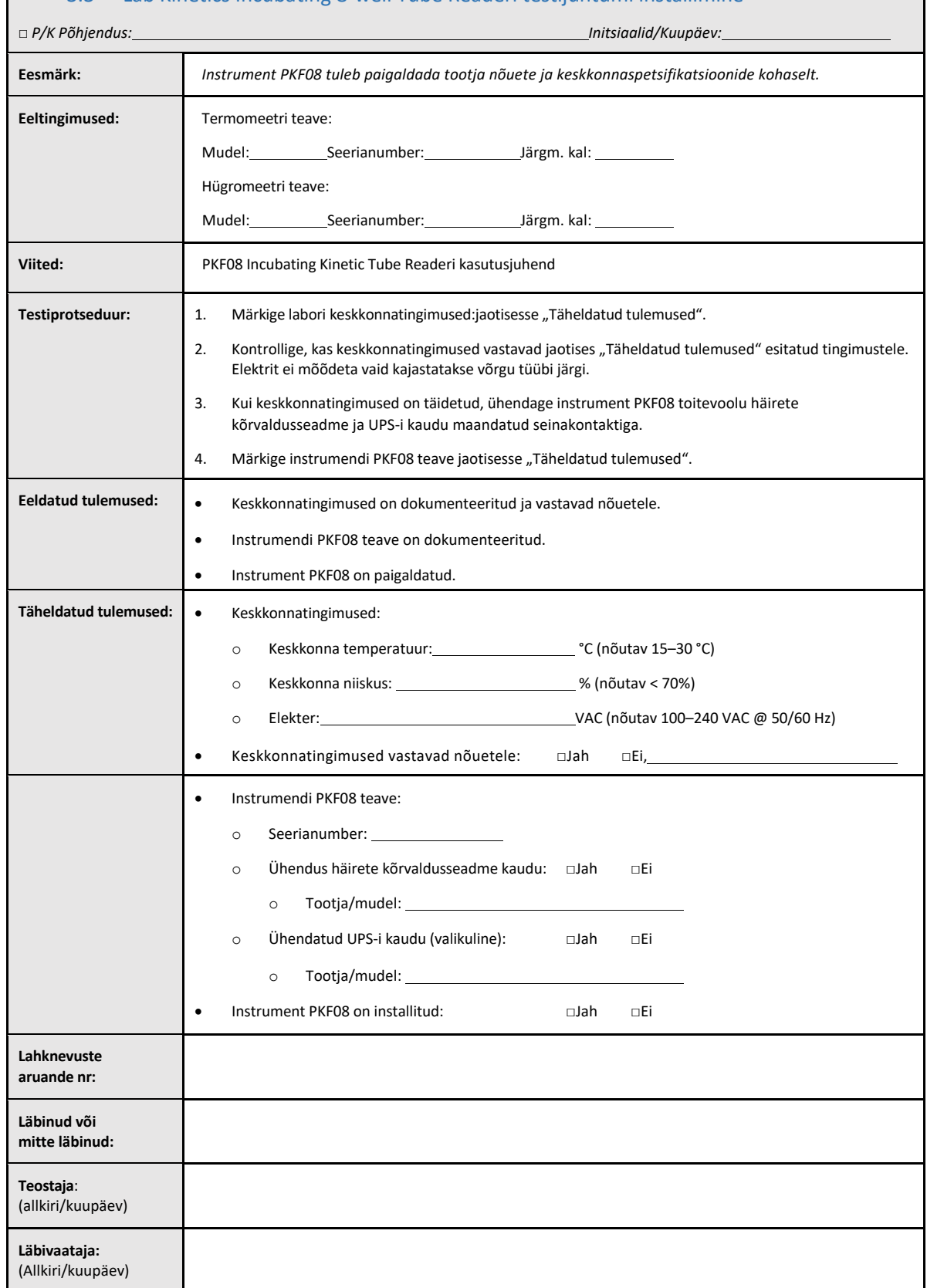

## 3.4 Lab Kinetics Incubating 8-well Tube Readeri testijuhtumi hindamine

<span id="page-17-0"></span>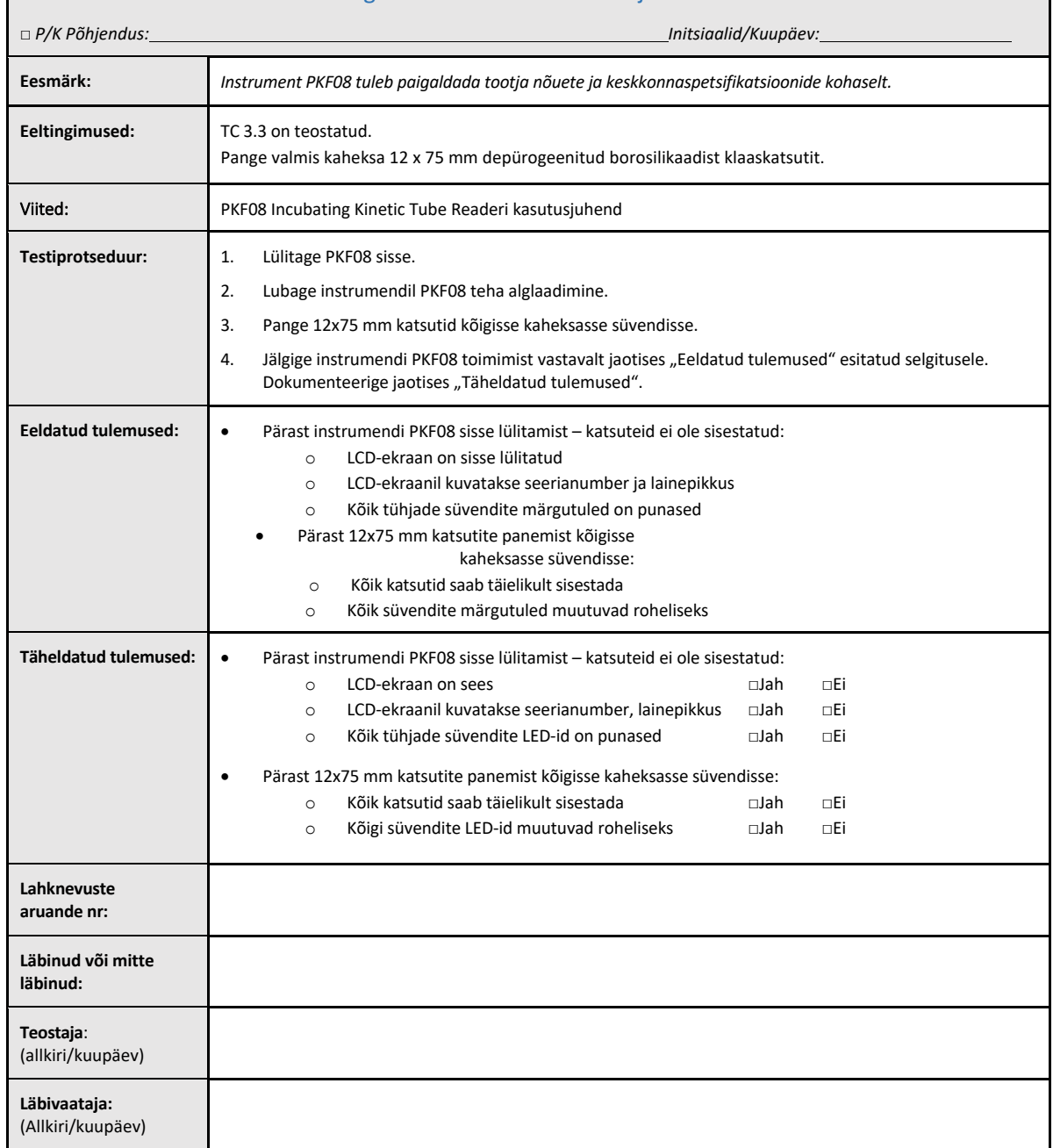

<span id="page-18-0"></span>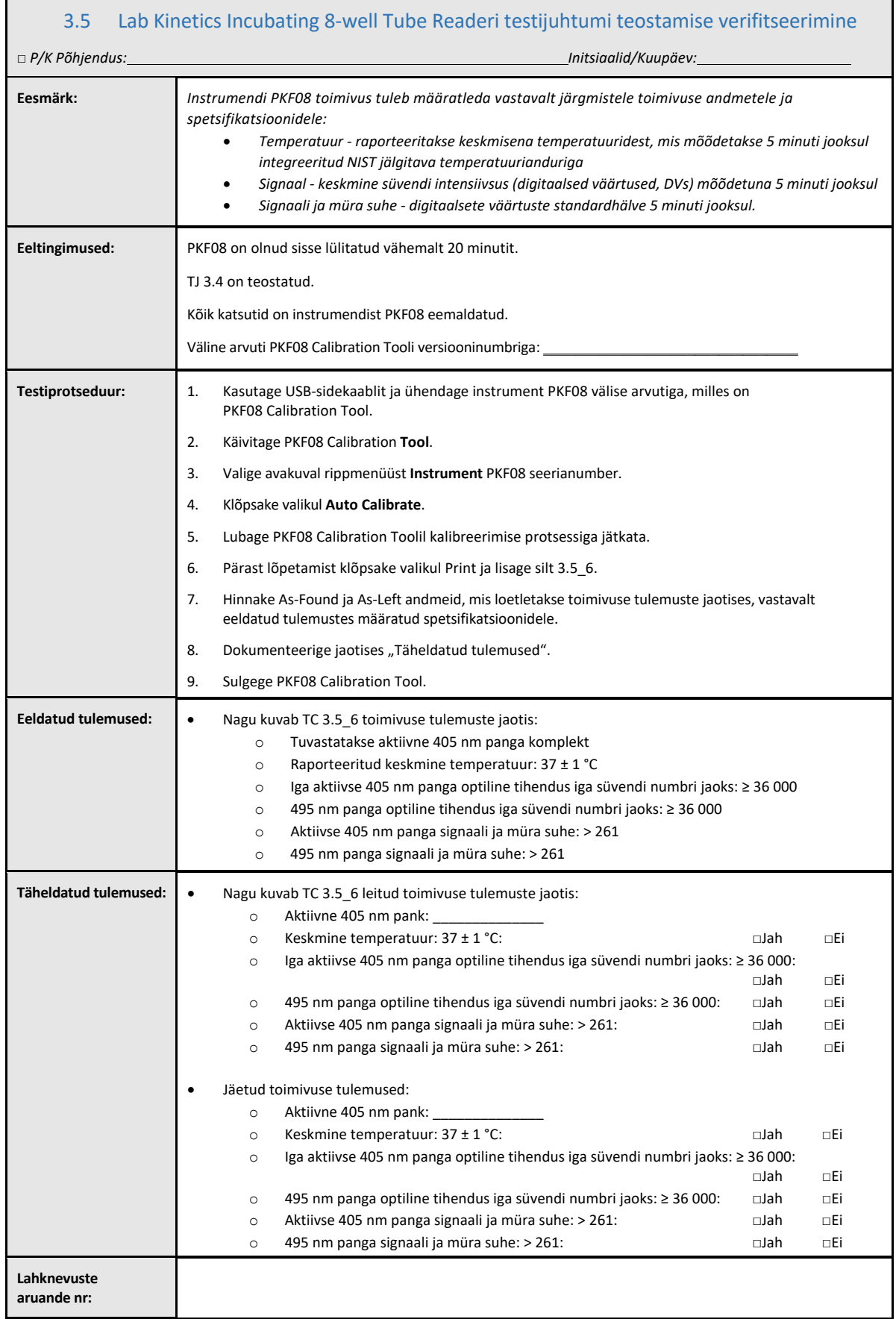

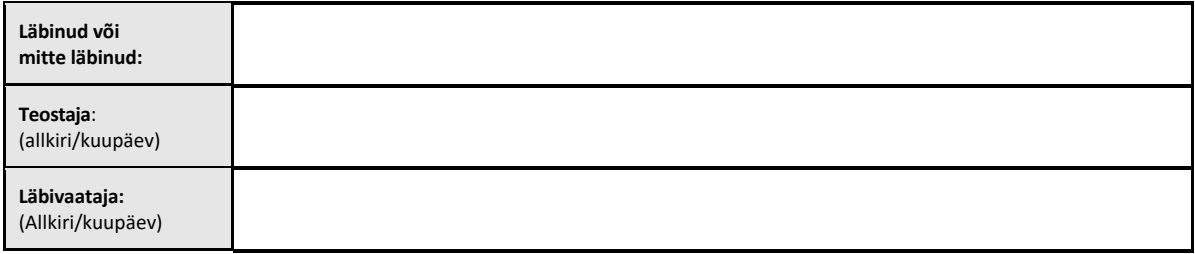

## <span id="page-20-0"></span>3.6 3.6 Läbivaatus ja heakskiit

Selles täidetud **jaotises 3**, mis kannab nime **Instrumendi Lab Kinetics Incubating 8-well Tube Readeri paigalduse kontroll**, dokumenteeritakse, et instrument PKF08 on läbinud kõik seadme ette nähtud kasutusele vastavate määratud protsesside testimised.

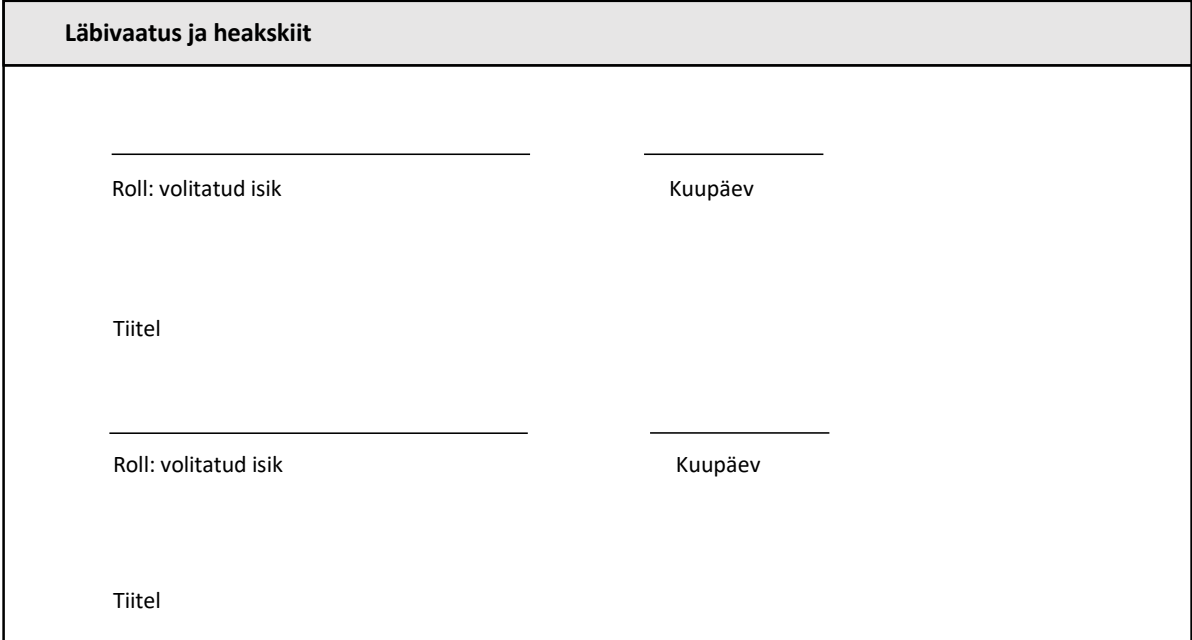

## <span id="page-21-0"></span>4 Tarkvara BG Analytics<sup>®</sup> paigalduse kontroll

<span id="page-21-1"></span>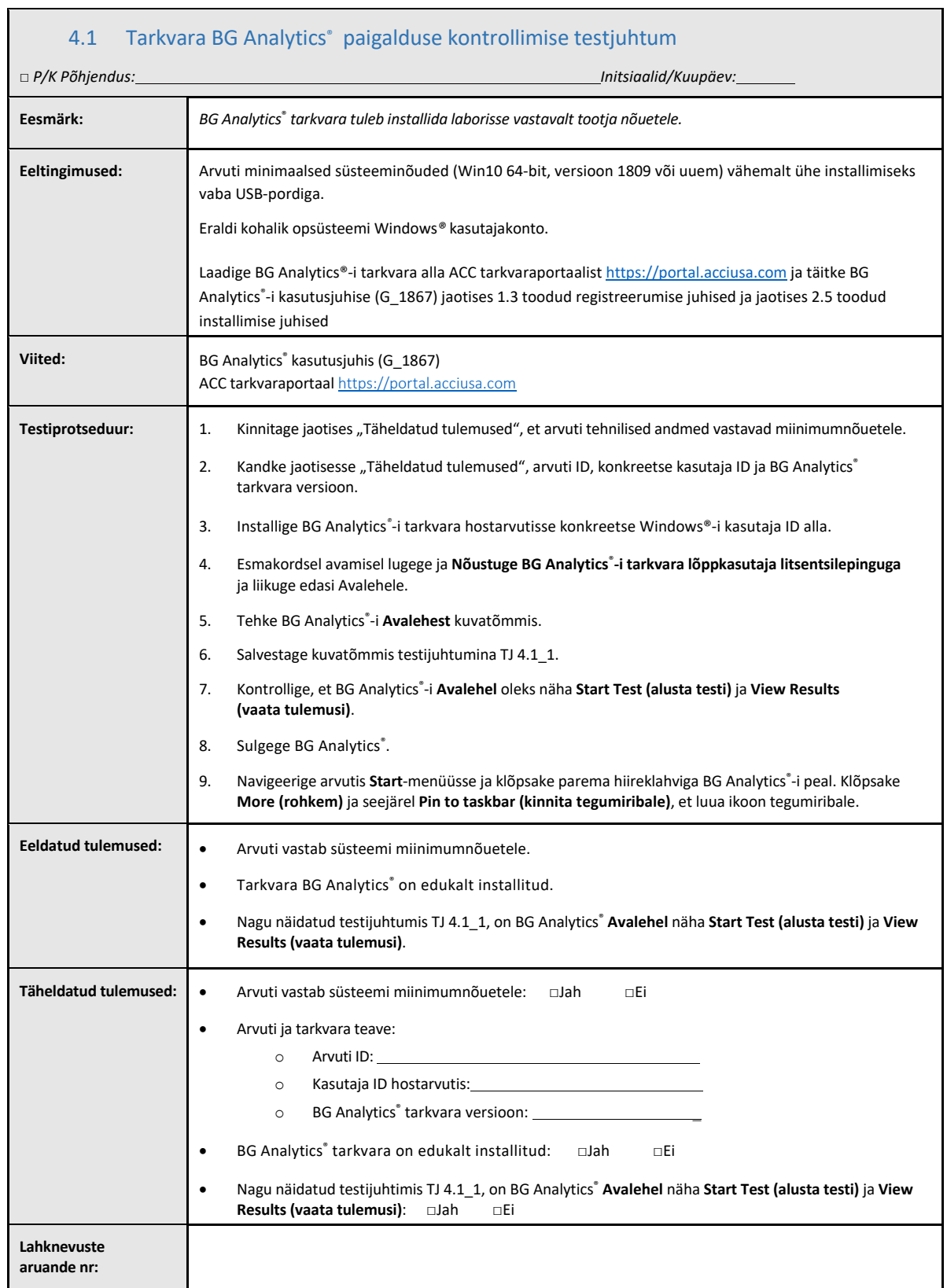

٦

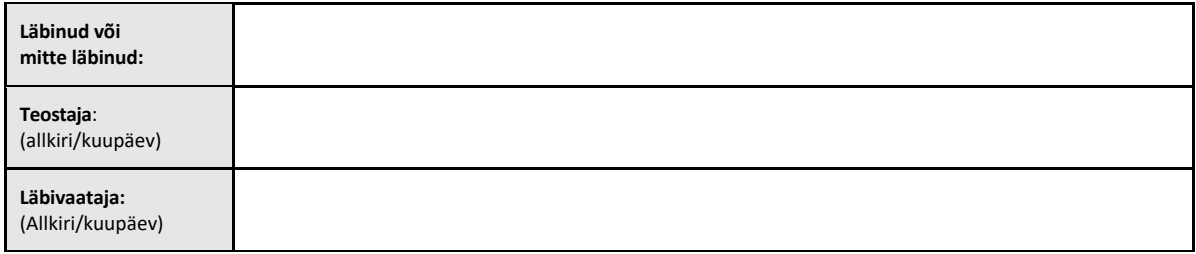

<span id="page-23-0"></span>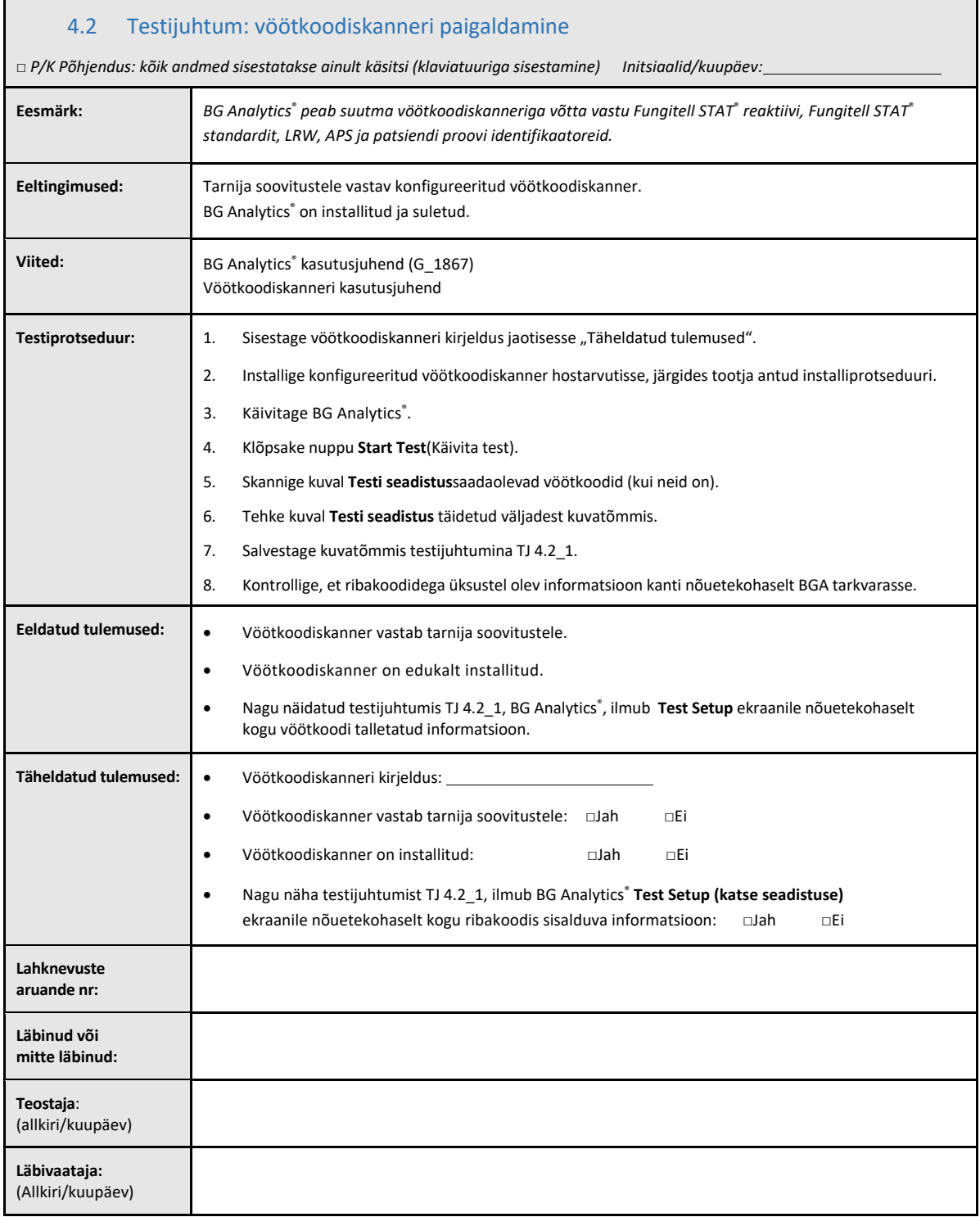

## <span id="page-24-0"></span>4.3 Läbivaatus ja heakskiit

Selles täidetud **jaotises 4**, mis kannab nime **BG Analytics**® **tarkvara** paigalduse kontroll, dokumenteeritakse, et tarkvara on nõuetekohaselt paigaldatud ja läbinud kõik ette nähtud kasutusele vastavate määratud protsesside testid.

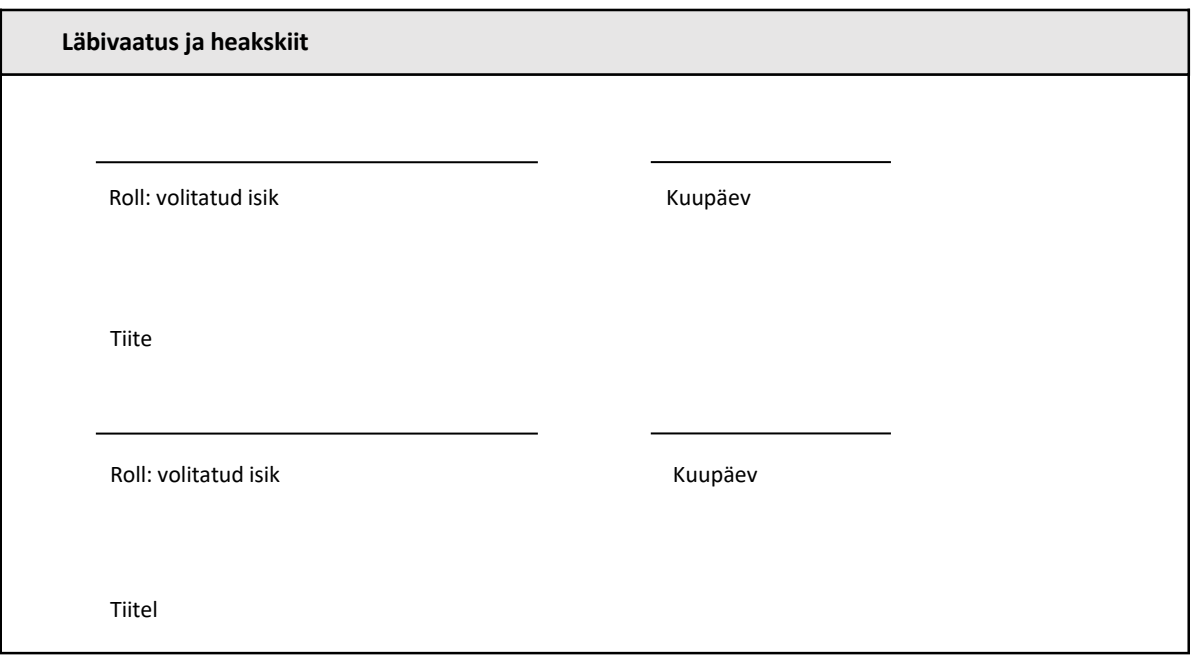

## <span id="page-25-0"></span>5 Instrumendi Lab Kinetics Incubating 8-well Tube Reader ja tarkvara BG Analytics<sup>®</sup> toimivuse kontroll

<span id="page-25-1"></span>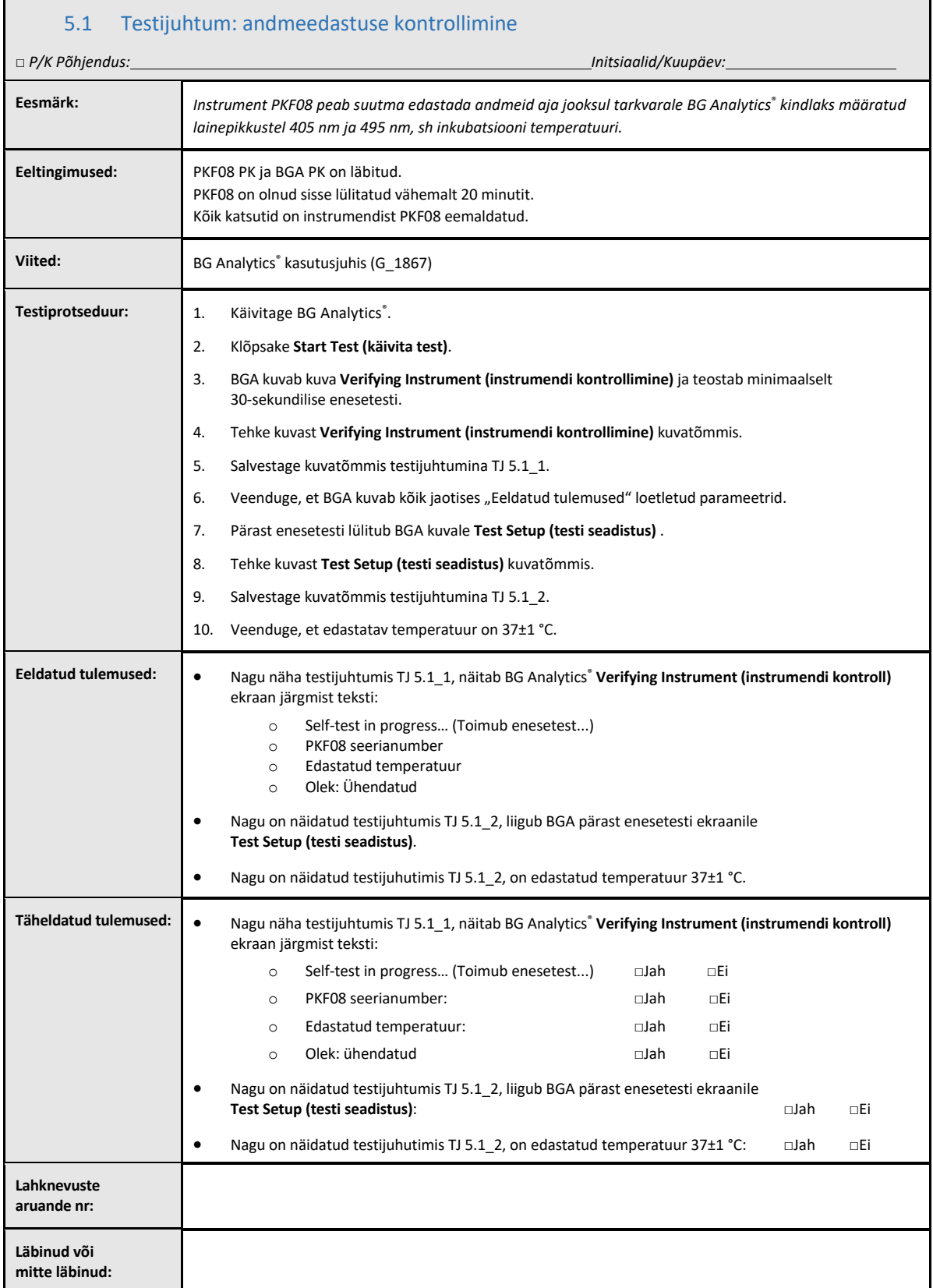

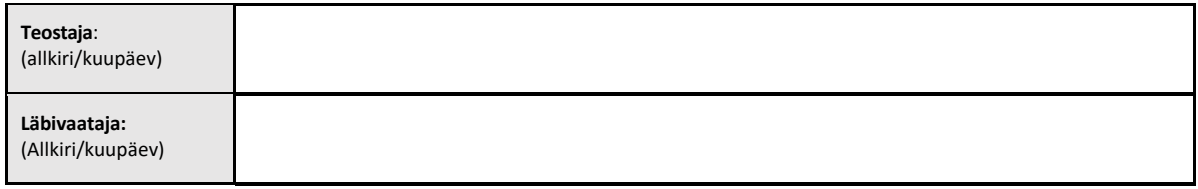

## <span id="page-27-0"></span>5.2 Testijuhtum: kogumise, salvestamise, analüüsimise ja testitulemuse edastamise kontrollimine

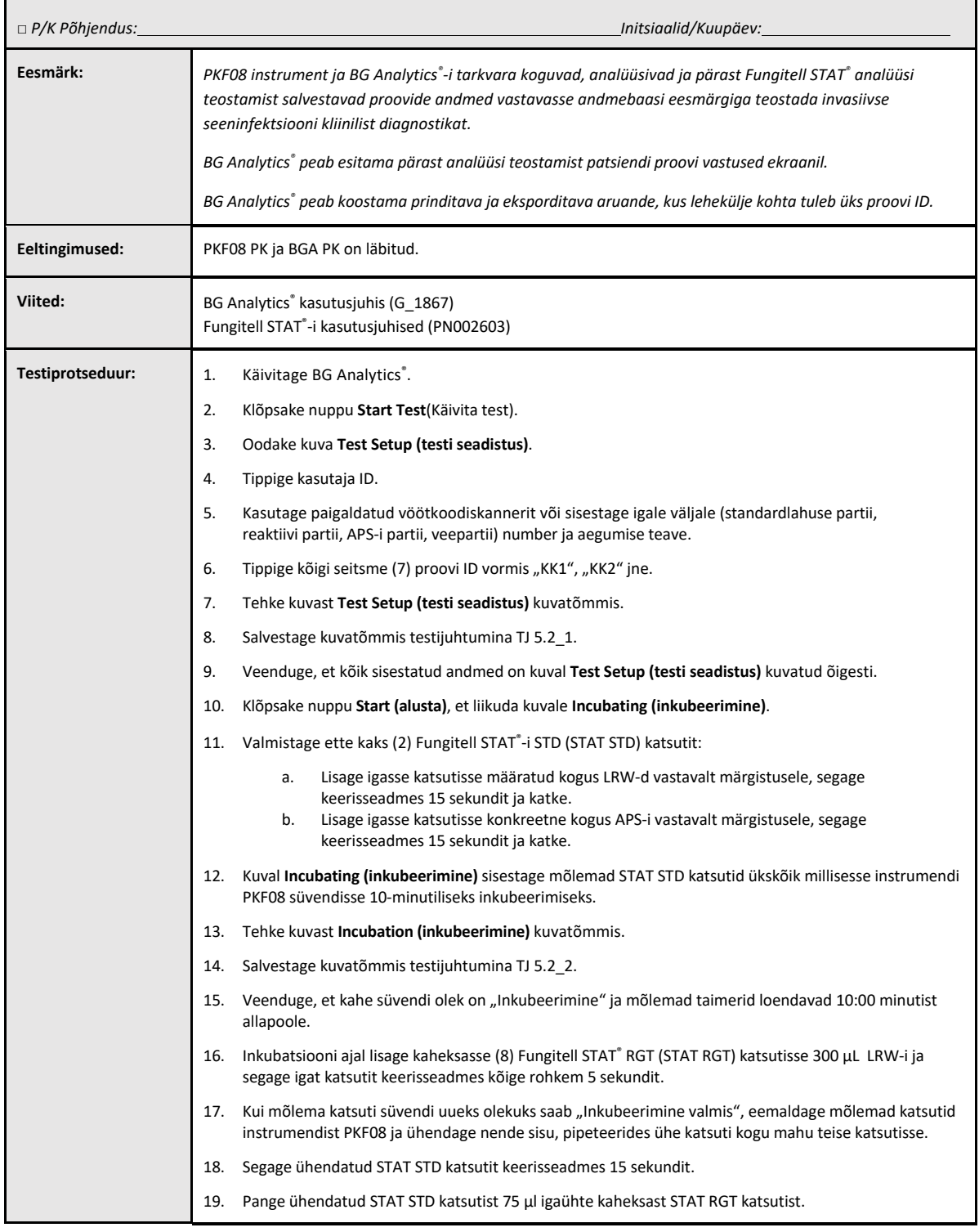

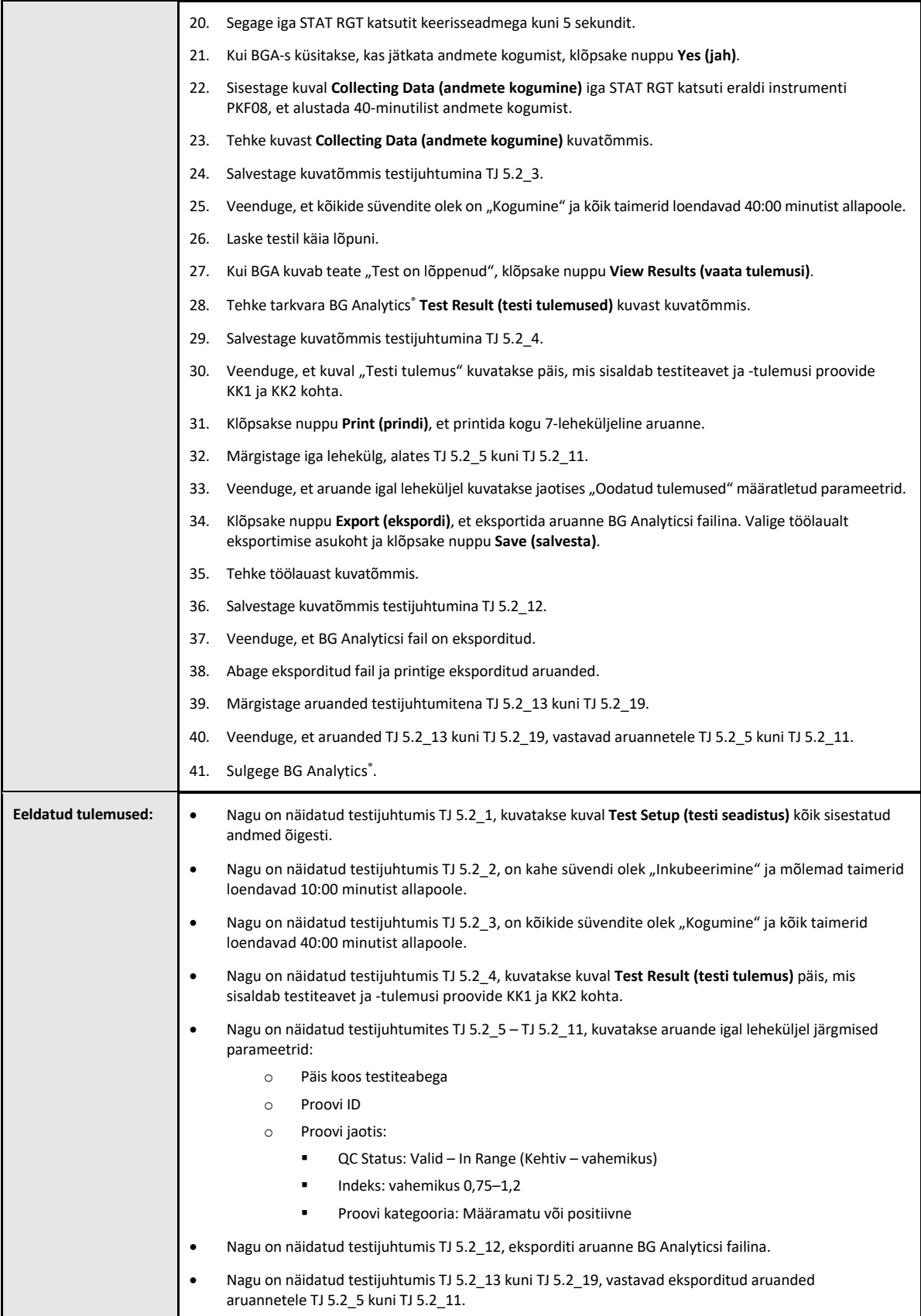

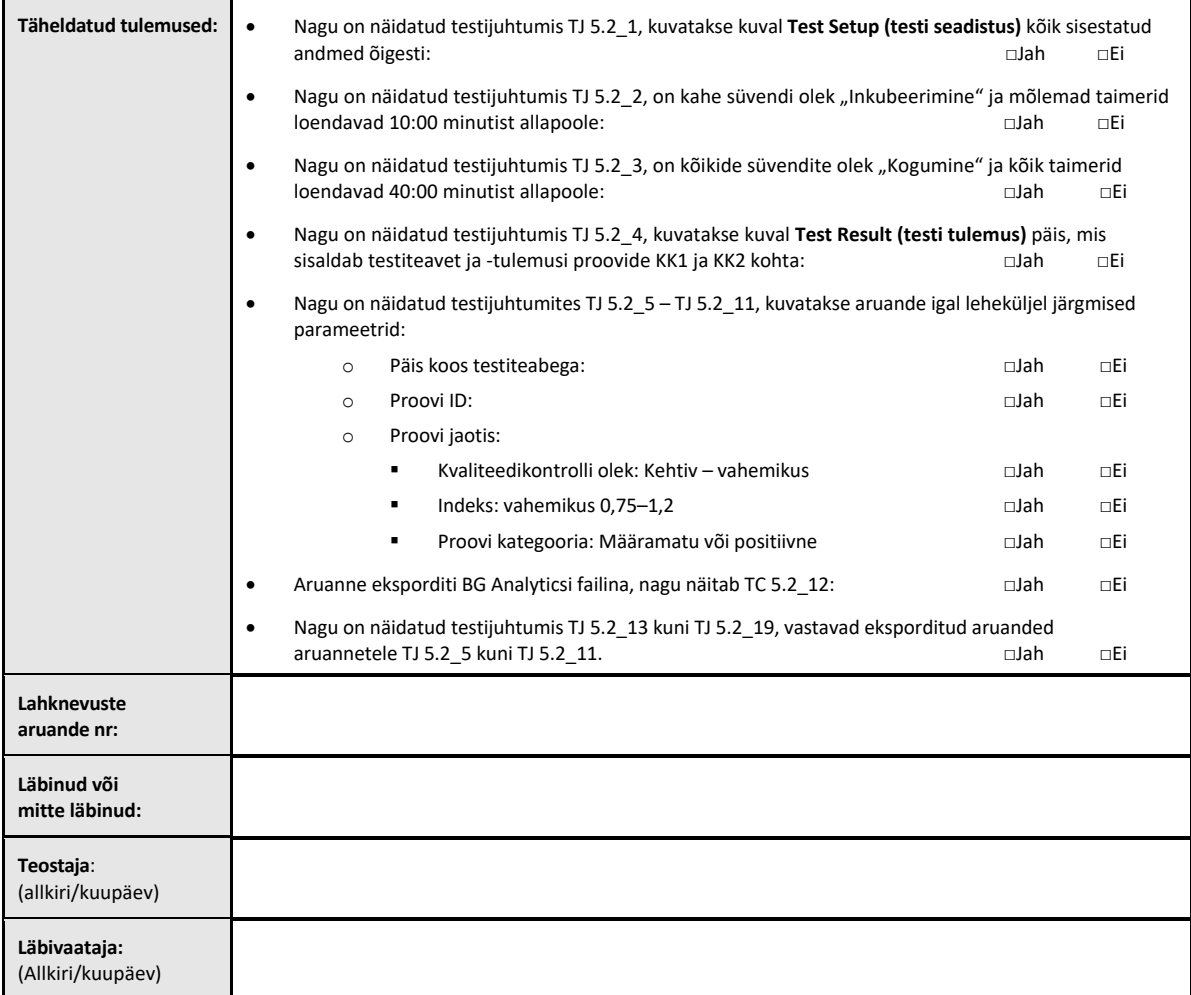

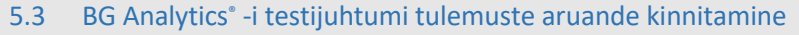

<span id="page-30-0"></span>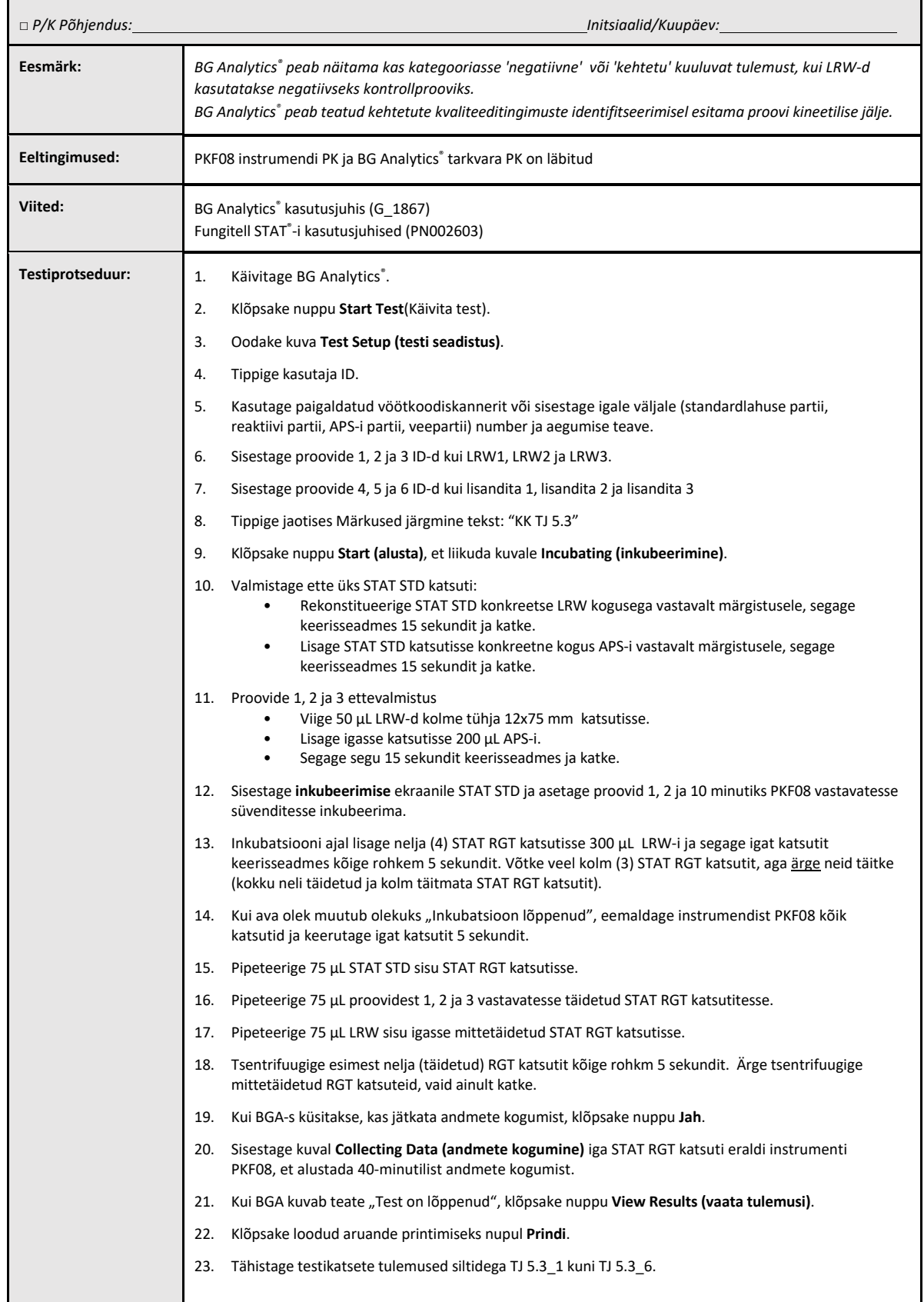

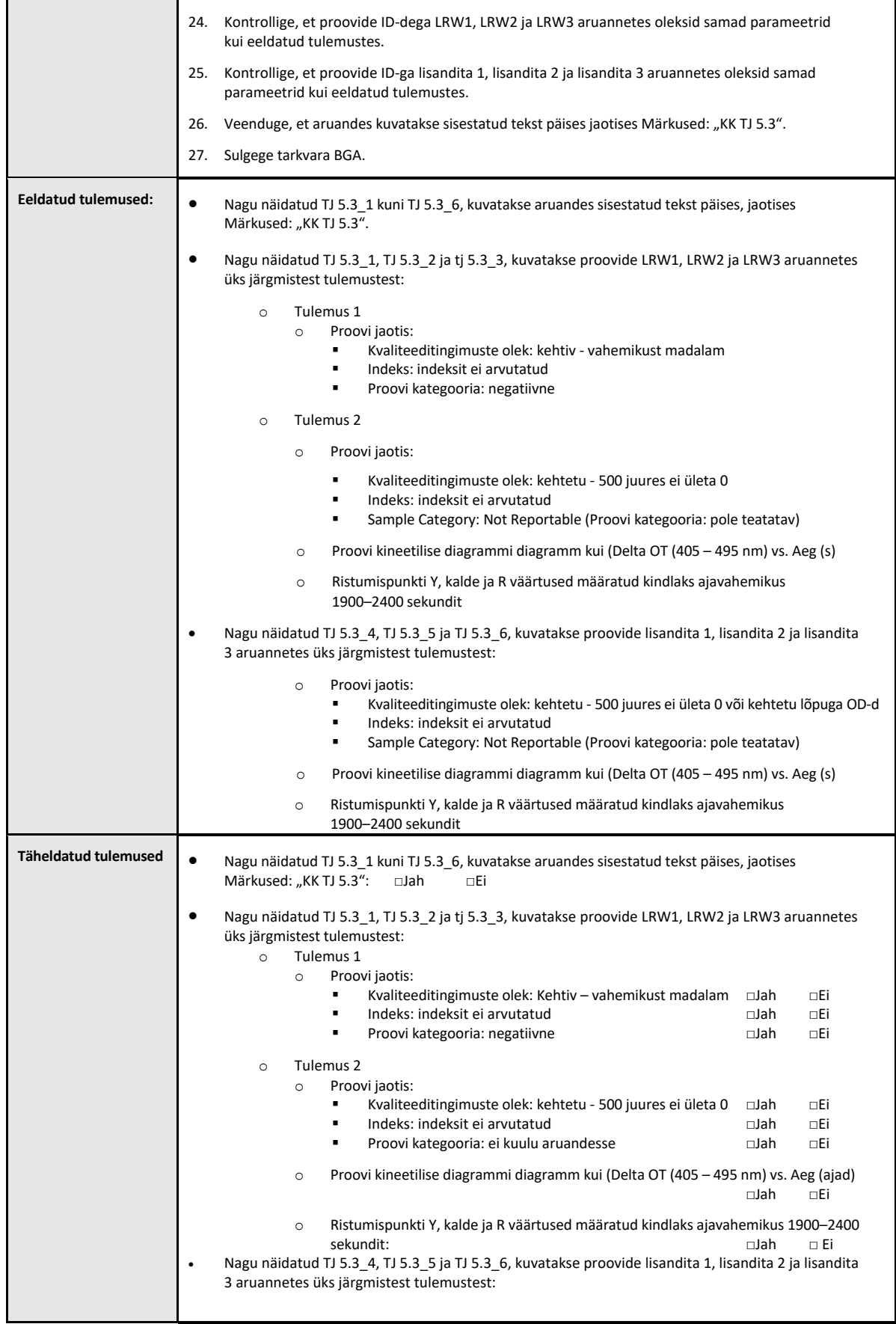

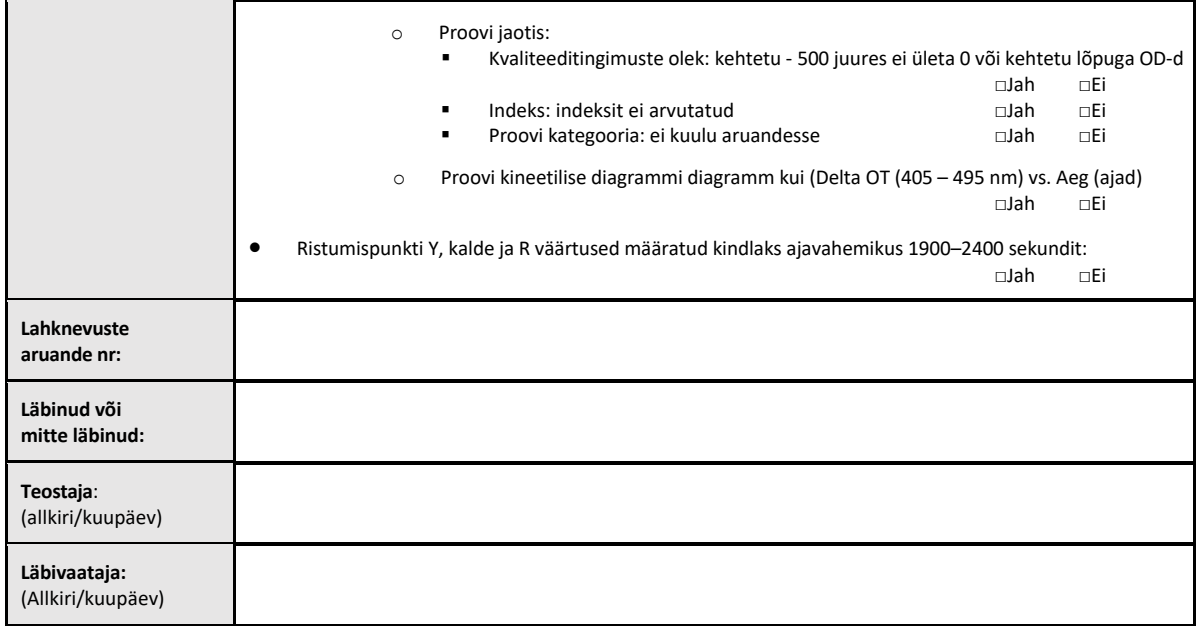

## 5.4 Testijuhtum: andmete säilitamise ja otsinguvõimaluste kontrollimine

<span id="page-33-0"></span>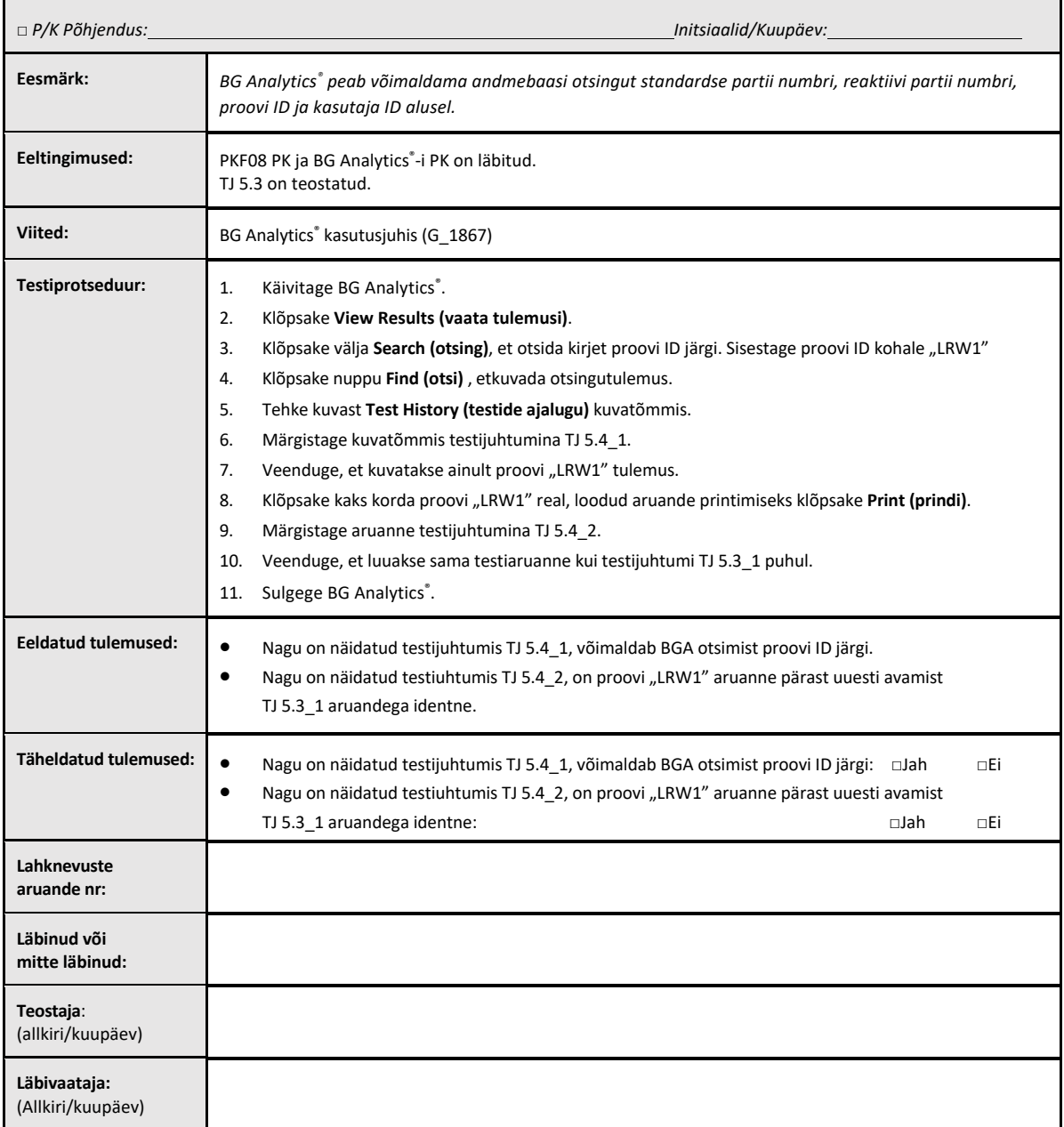

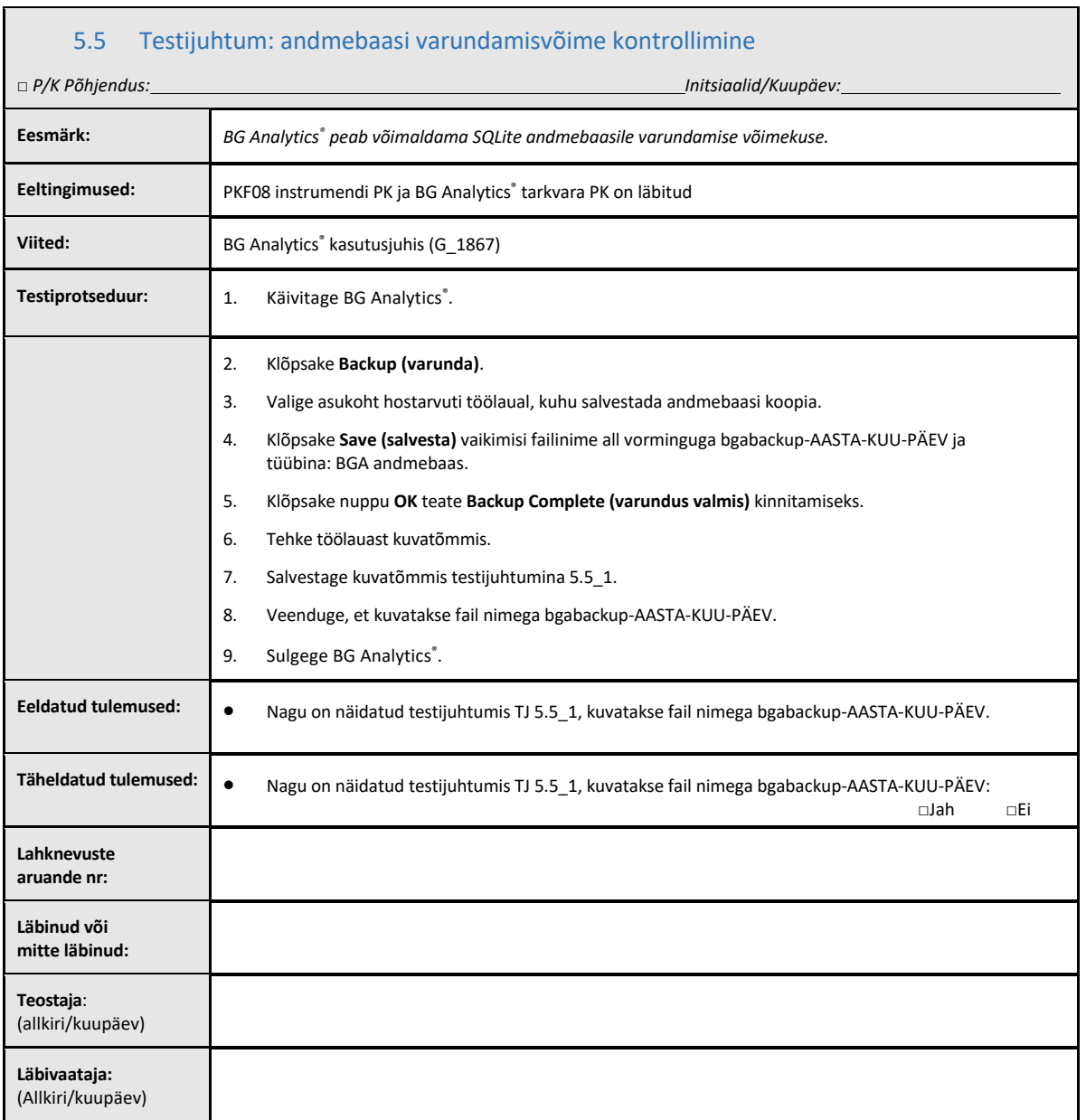

<span id="page-34-0"></span> $\Gamma$ 

## <span id="page-35-0"></span>5.6 Läbivaatus ja heakskiit

Selles täidetud **jaotises 5**, mis kannab nime **Instrumendi Lab Kinetics Incubating 8-well Tube Readeri ja BG Analytics**® **tarkvara** toimimise kontroll, dokumenteeritakse, et süsteem on läbinud kõik ette nähtud kasutusele vastavate määratud protsesside testid.

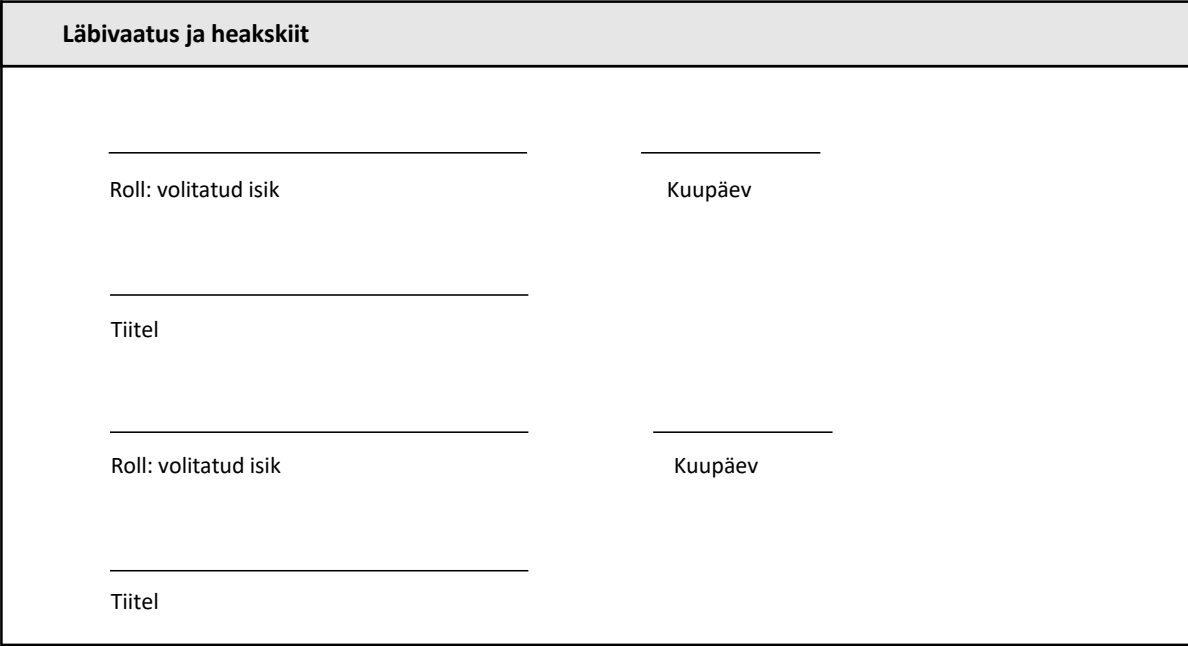

## <span id="page-36-0"></span>6 Lõplik kontrolliaruanne

<span id="page-36-1"></span>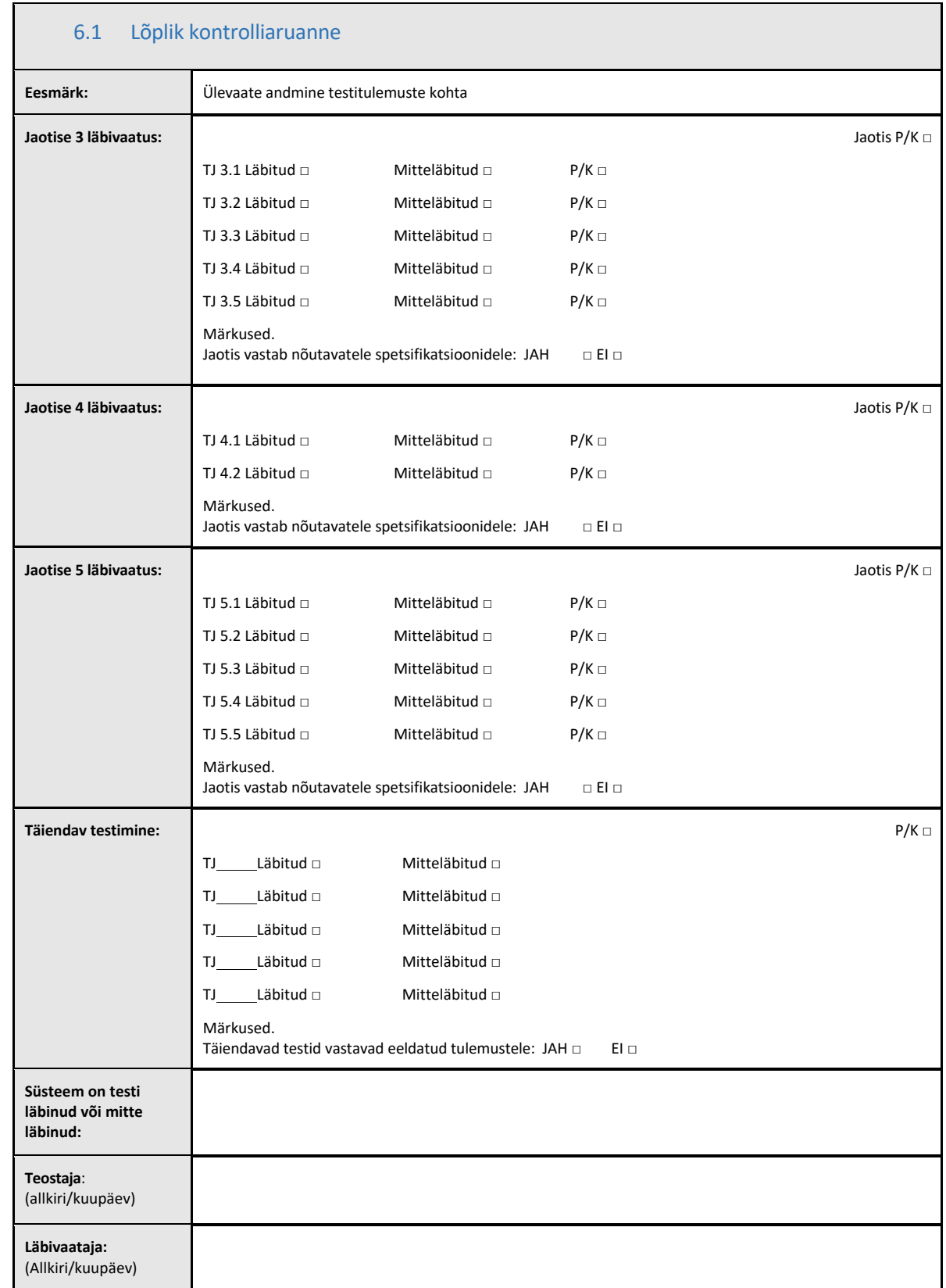

## <span id="page-37-0"></span>6.2 Läbivaatus ja heakskiit

Selles täidetud **jaotises 6**, mis kannab nime **Lõplik kontrolli aruanne,** dokumenteeritakse, et instrument Lab Kinetics Incubating 8-well Tube Reader ja BG Analytics® tarkvara läbisid kõik süsteemi kontrolli protokollis toodud testid ja toimivad adekvaatselt, kui süsteemi kasutatakse selle ette nähtud eesmärkidel.

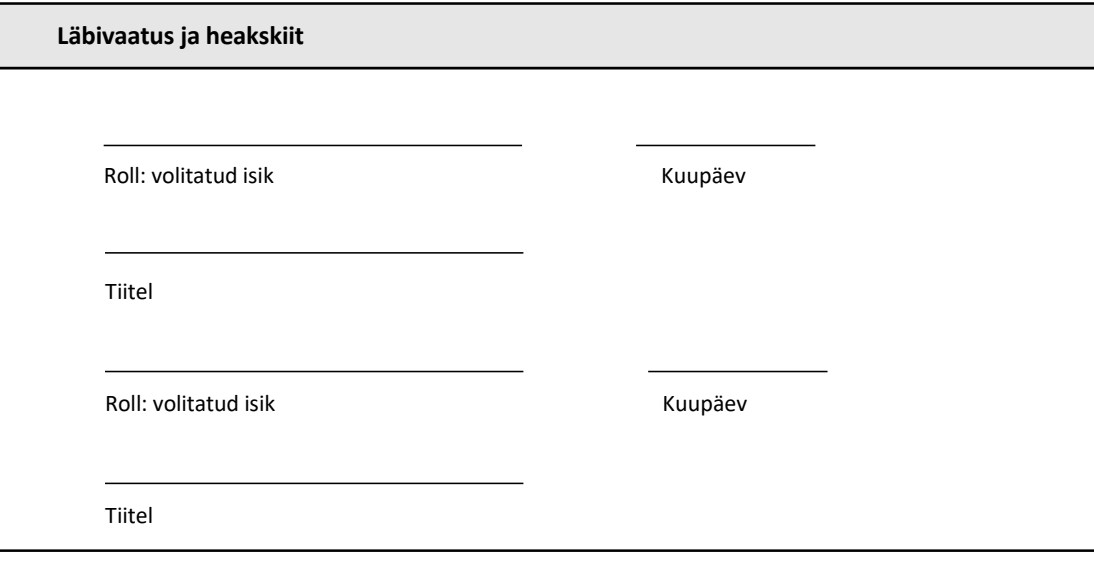

## <span id="page-38-1"></span><span id="page-38-0"></span>7 Lisad

7.1 Koolitusdokumendid

## <span id="page-39-0"></span>7.2 Objektiivne tõendusmaterjal

## <span id="page-40-0"></span>7.3 Täiendav testimine

## <span id="page-41-0"></span>7.4 Lahknevuste aruanne

## <span id="page-42-0"></span>7.5 Probleemide lahendamise aruanne

## <span id="page-43-0"></span>7.6 Hooldus

## **Kontaktteave**

## **Ettevõtete peakontorid**

**Associates of Cape Cod, Inc.** 124 Bernard E. Saint Jean Drive East Falmouth, MA 02536-4445 Ameerika Ühendriigid Tel: (888) 395-2221 või (508) 540-3444 Faks: (508) 540-8680 E-post[: custservice@acciusa.com](mailto:custservice@acciusa.com)  [www.acciusa.com](http://www.acciusa.com/)

## **Ühendkuningriik**

**Associates of Cape Cod Int'l., Inc.** Deacon Park, Moorgate Road Knowsley, Liverpool L33 7RX Ühendkuningriik Tel: (44) 151–547–7444 Faks: (44) 151–547–7400 E-post[: info@acciuk.co.uk](mailto:info@acciuk.co.uk)  [www.acciuk.co.uk](http://www.acciuk.co.uk/)

## **Euroopa**

**Associates of Cape Cod Europe GmbH** Opelstrasse 14 D-64546 Mörfelden-Walldorf Saksamaa Tel: (49) 61 05–96 10 0 Faks: (49) 61 05–96 10 15 E-post[: servi](mailto:service@acciusa.de)[ce@acciusa.de](mailto:ice@acciusa.de)  [www.acciusa.de](http://www.acciusa.de/)

Märkus. Seadmega toimunud tõsisest vahejuhtumist tuleb teatada valmistajat ja selle liikmesriigi pädevat asutust, kus kasutaja ja/või patsient asuvad.

## **Kasutatud sümbolid**

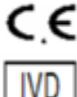

Näitab vastavust kõigi kohaldatavate EL-i direktiivide nõuetele

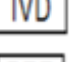

In vitro diagnostikaseade

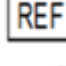

Toote mudeli nimi

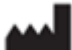

Tootja

**EC REP** ELi esindaja

#### **Redigeerimise ajalugu**

2. redaktsioon. Lisatud allalaadimise protseduur, volitatud esindaja, redigeerimise ajalugu ja kasutatud sümbolid. Muudetud jaotist 5.3 Väiksemad selgitused ja vorming. Värskendatud dokumendi nimi kvaliteedisüsteemis.

3. redaktsioon: muudetud on jaotised 2.3, 3.4 ja 3.5, et kasutada uut PKF08 Calibration Tooli.

4. redaktsioon: eemaldatud volitatud esindaja, EÜ esindaja nimi ja aadress.